## МИНИСТЕРСТВО ОБРАЗОВАНИЯ И НАУКИ

Казань

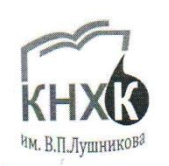

РЕСПУБЛИКИ ТАТАРСТАН

Государственное автономное профессиональное

образовательное учреждение

«Казанский нефтехимический колледж имени В.П. Лушникова»

ЦМК ООД и ИТ Общеобразовательных дисциплин и

информационных технологий

**УТВЕРЖДАЮ** Заместитель директора по УПР Allenoeth to/C.H. Михайлова  $20 \angle 18$  r. abascina  $\rightarrow$ 

## **КОМПЛЕКТ**

# КОНТРОЛЬНО-ОЦЕНОЧНЫХ МАТЕРИАЛОВ

### **(СРЕДСТВ)**

# ПО ПРОФЕССИОНАЛЬНОМУ МОДУЛЮ

### «ПМ. 04» ОБЕСПЕЧЕНИЕ ПРОЕКТНОЙ ДЕЯТЕЛЬНОСТИ ДЛЯ СПЕЦИАЛЬНОСТИ

09.02.05 Прикладная информатика (по отраслям)

уровень подготовки - базовый

# **СОДЕРЖАНИЕ**

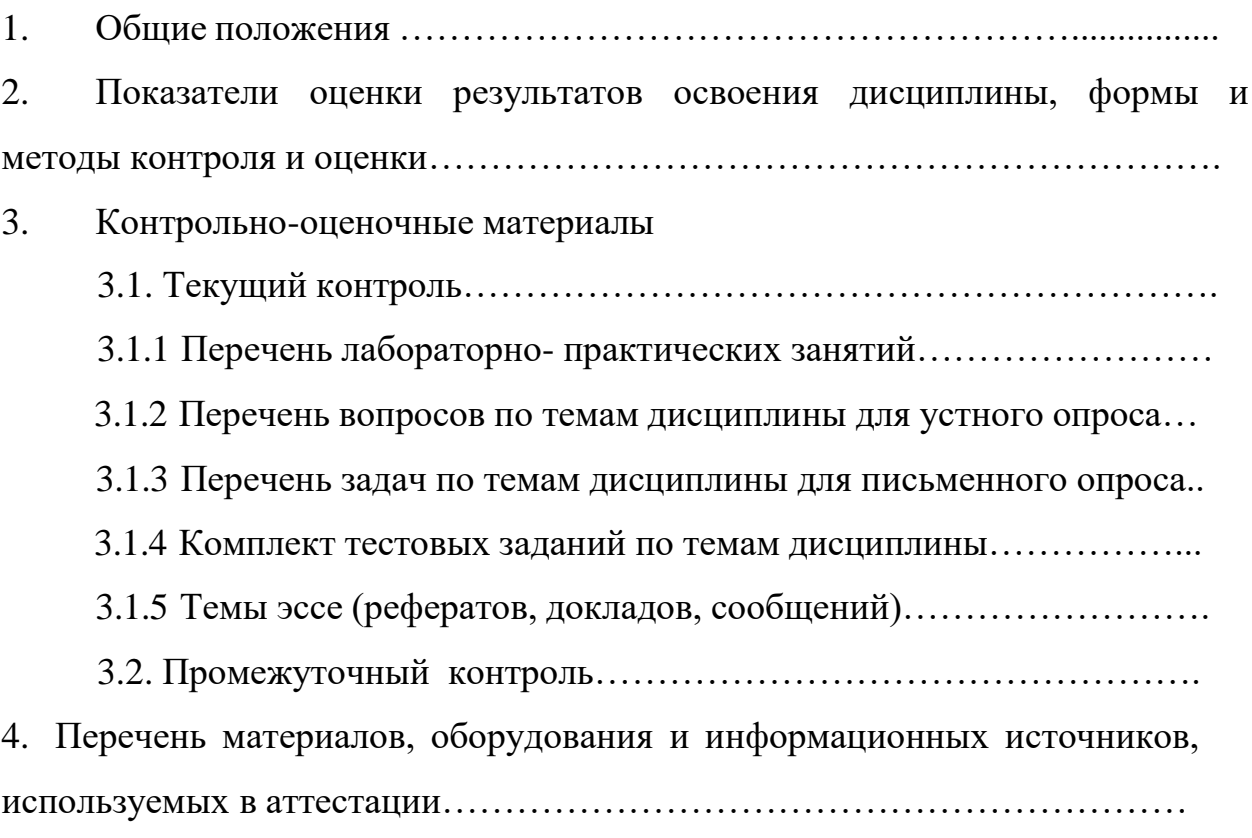

Контрольно-оценочные материалы предназначены для оценки результатов освоения дисциплины «ПМ. 04 Обеспечение проектной деятельности».

Оценка результатов освоения дисциплины осуществляется посредством оценки знаний и умений, элементов компетенций в процессе текущего контроля и промежуточной аттестации.

При организации текущего контроля используются следующие методы: устный опрос, тестирование, практические работы, проверка результатов внеаудиторной самостоятельной работы.

Форма промежуточной аттестации – комплексный экзамен.

## **2. ПОКАЗАТЕЛИ ОЦЕНКИ РЕЗУЛЬТАТОВ ОСВОЕНИЯ ДИСЦИПЛИНЫ, ФОРМЫ И МЕТОДЫ КОНТРОЛЯ И ОЦЕНКИ**

В результате контроля и оценки по дисциплине осуществляется комплексная проверка общих и профессиональных компетенций, знаний и умений (таблица 1).

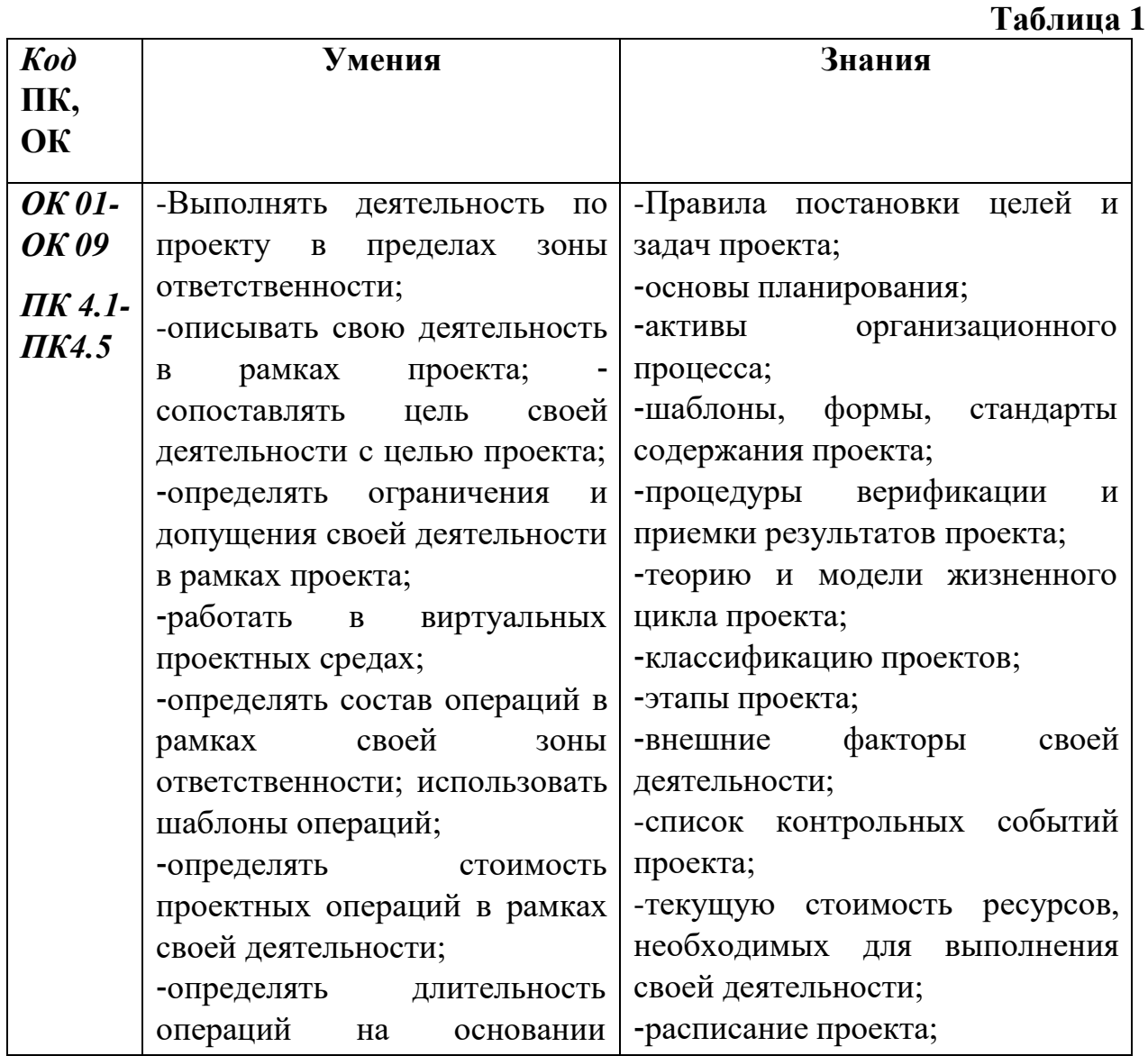

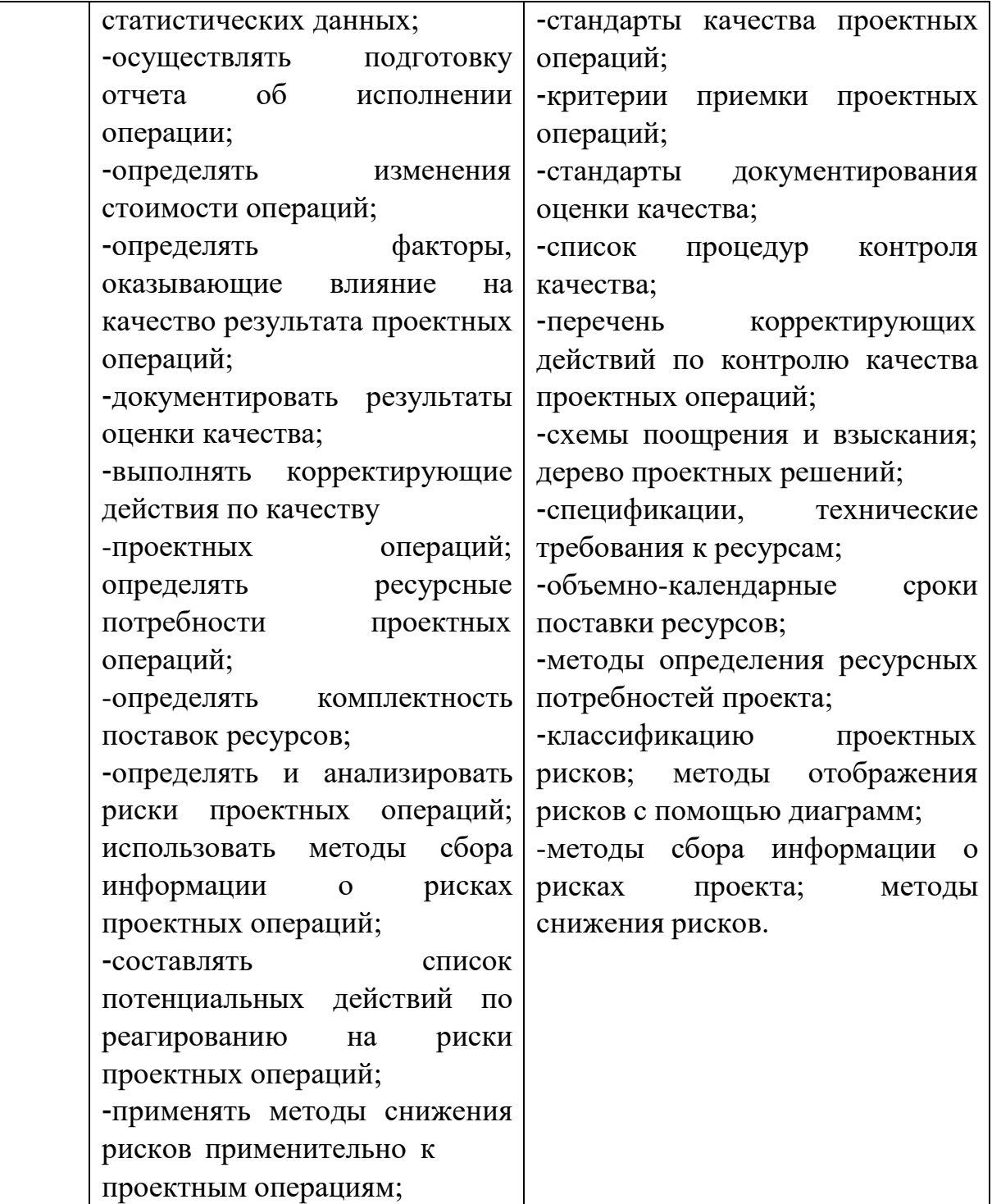

## **3.КОНТРОЛЬНО-ОЦЕНОЧНЫЕ МАТЕРИАЛЫ**

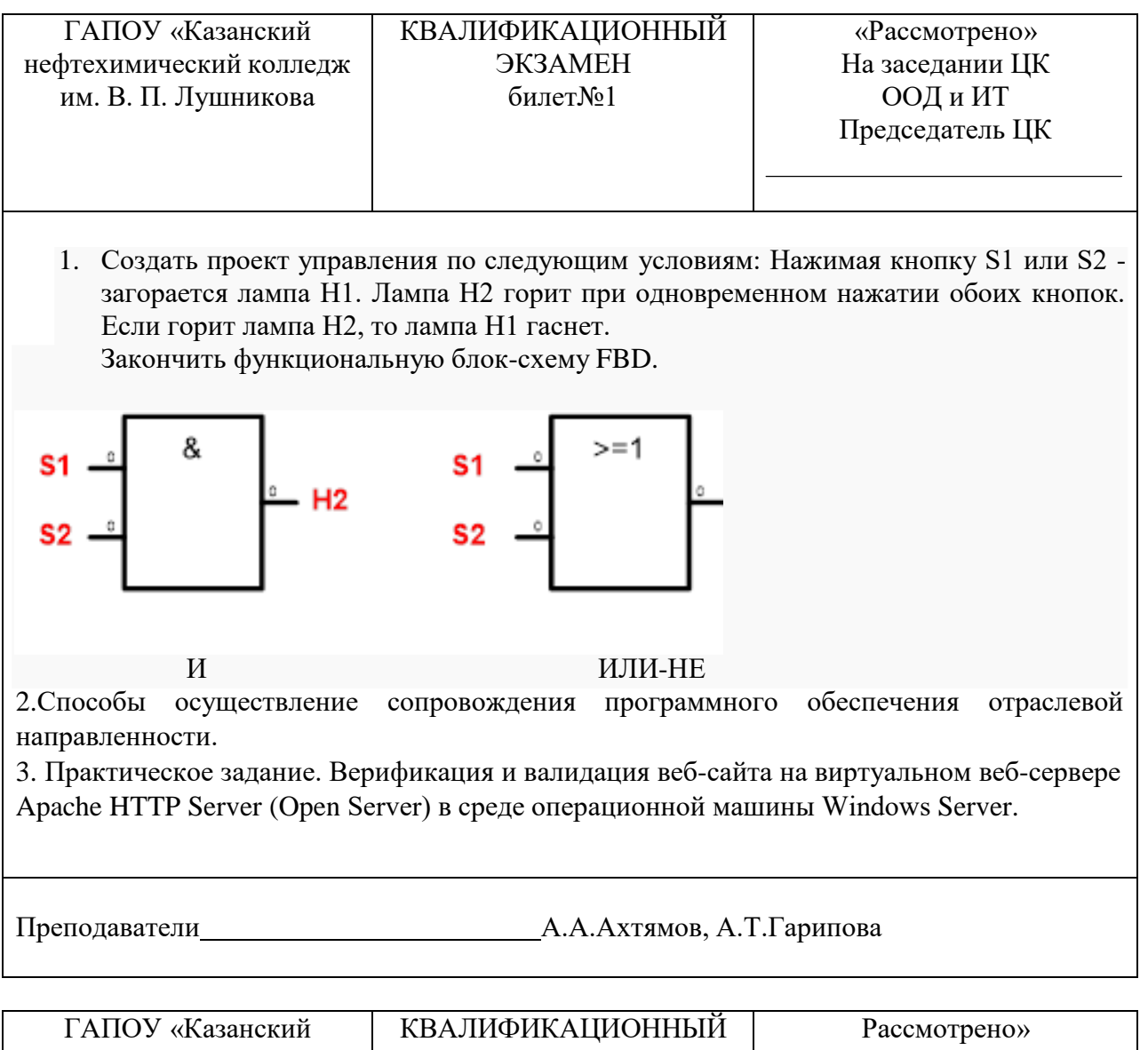

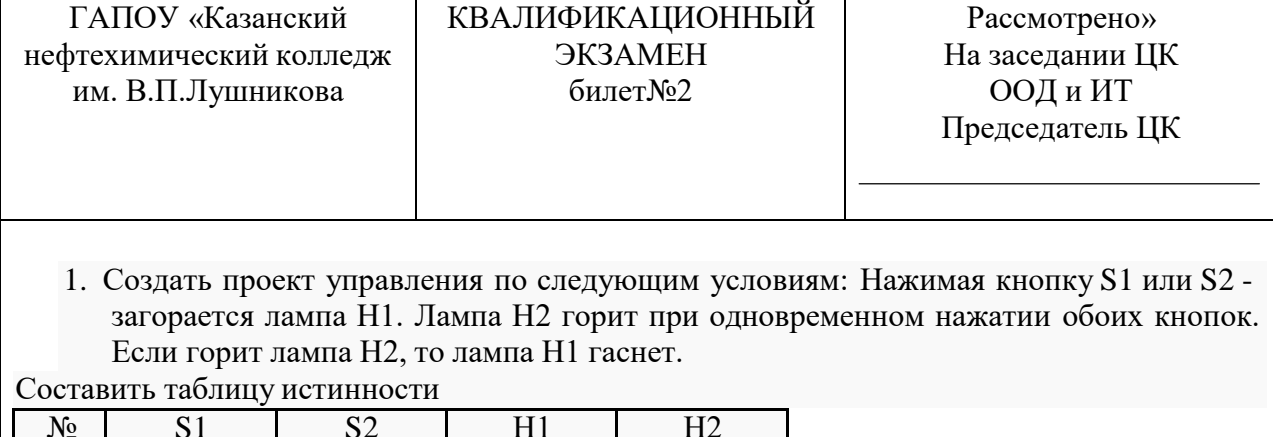

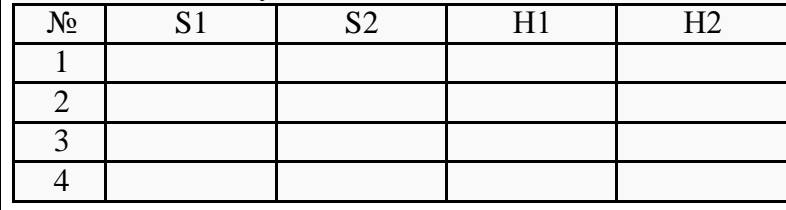

2. Развертывание программного обеспечения отраслевой направленности в мультиязычной среде

3. Практическое задание. Верификация и валидация веб-сайта на виртуальном веб-сервере Apache HTTP Server (Open Server) в среде операционной машины Windows Server.

Преподаватель А.А.Ахтямов, А.Т.Гарипова

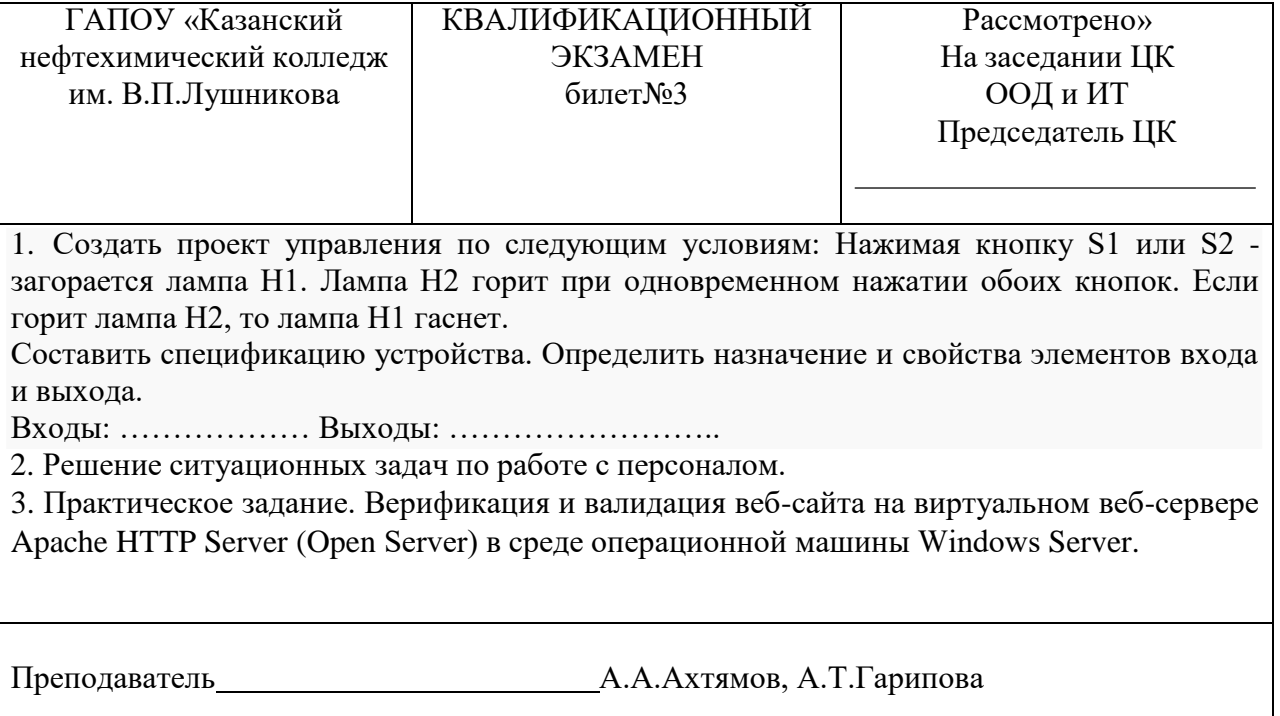

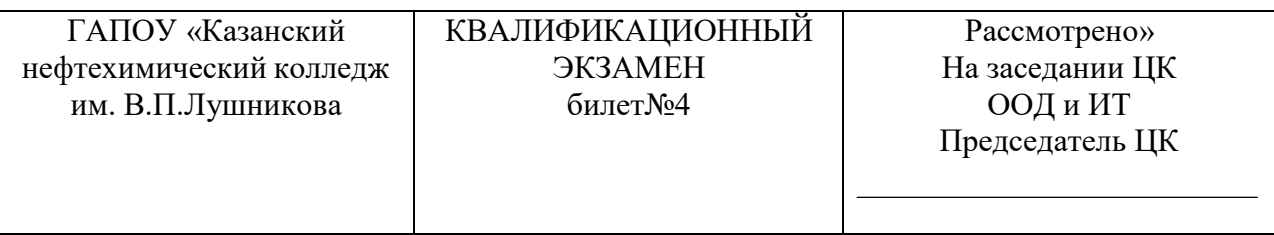

1. Создать проект управления по следующим условиям: Нажимая кнопку S1 или S2 загорается лампа Н1. Лампа Н2 горит при одновременном нажатии обоих кнопок. Если горит лампа Н2, то лампа Н1 гаснет.

Составить диаграмму работы устройства

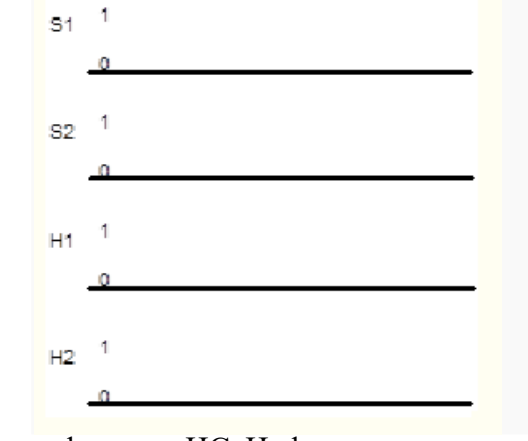

2.Классификация ИС. Информационные системы в фирме.

3 Практическое задание. Верификация и валидация веб-сайта на виртуальном веб-сервере Apache HTTP Server (Open Server) в среде операционной машины Windows Server.

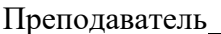

Д.А.Ахтямов, А.Т.Гарипова

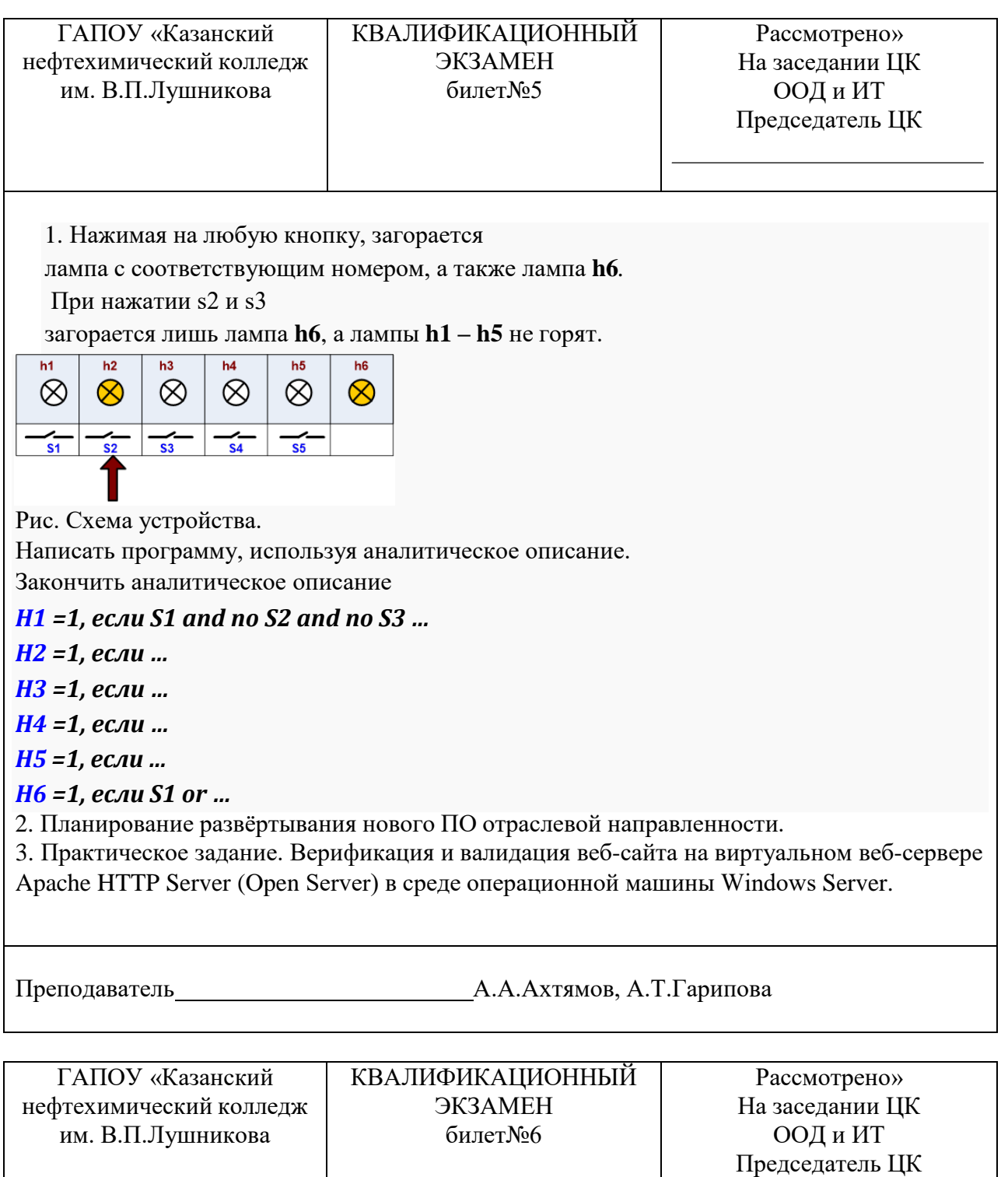

1. Нажимая на любую кнопку, загорается лампа с соответствующим номером, а также лампа **h6***.*

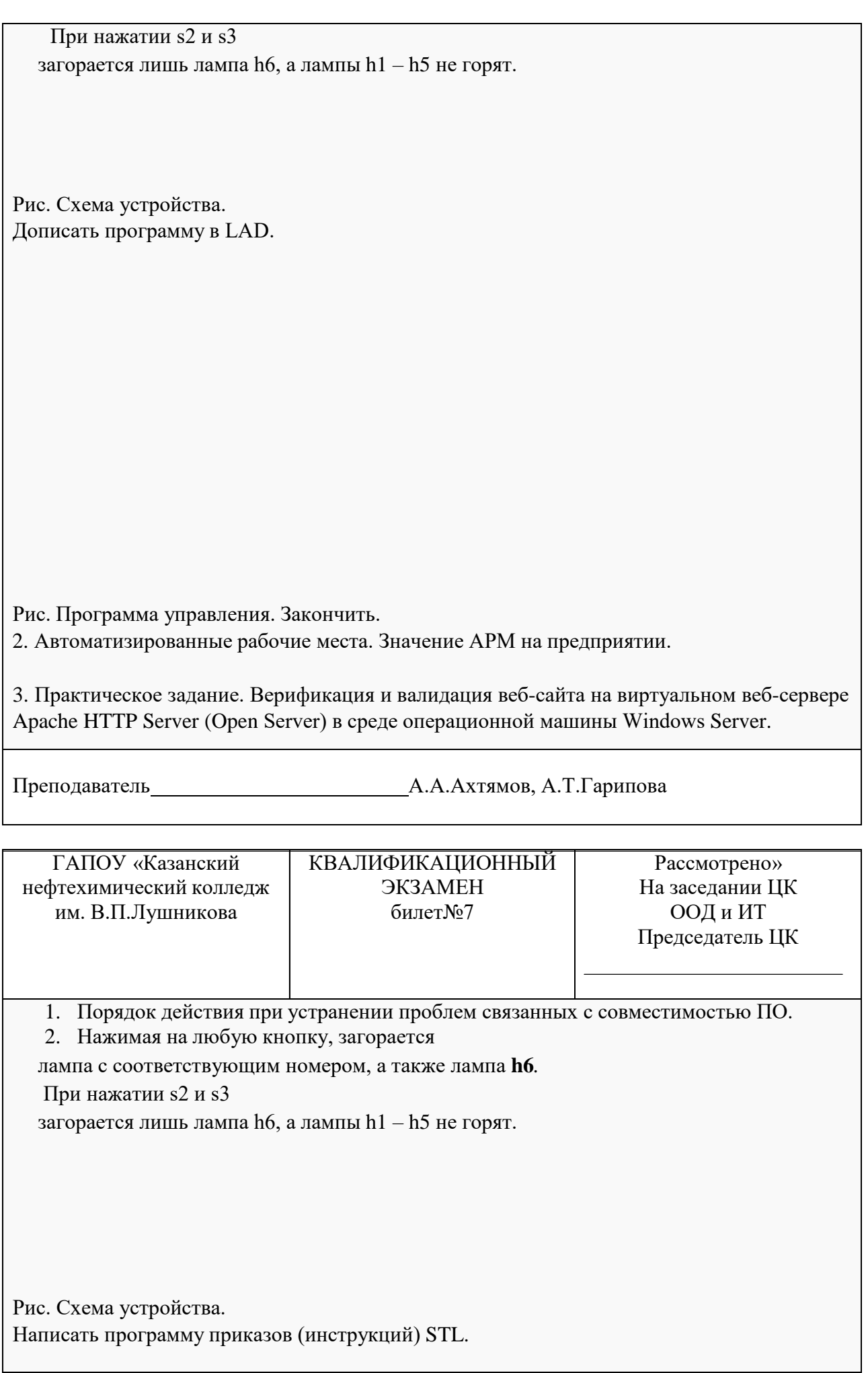

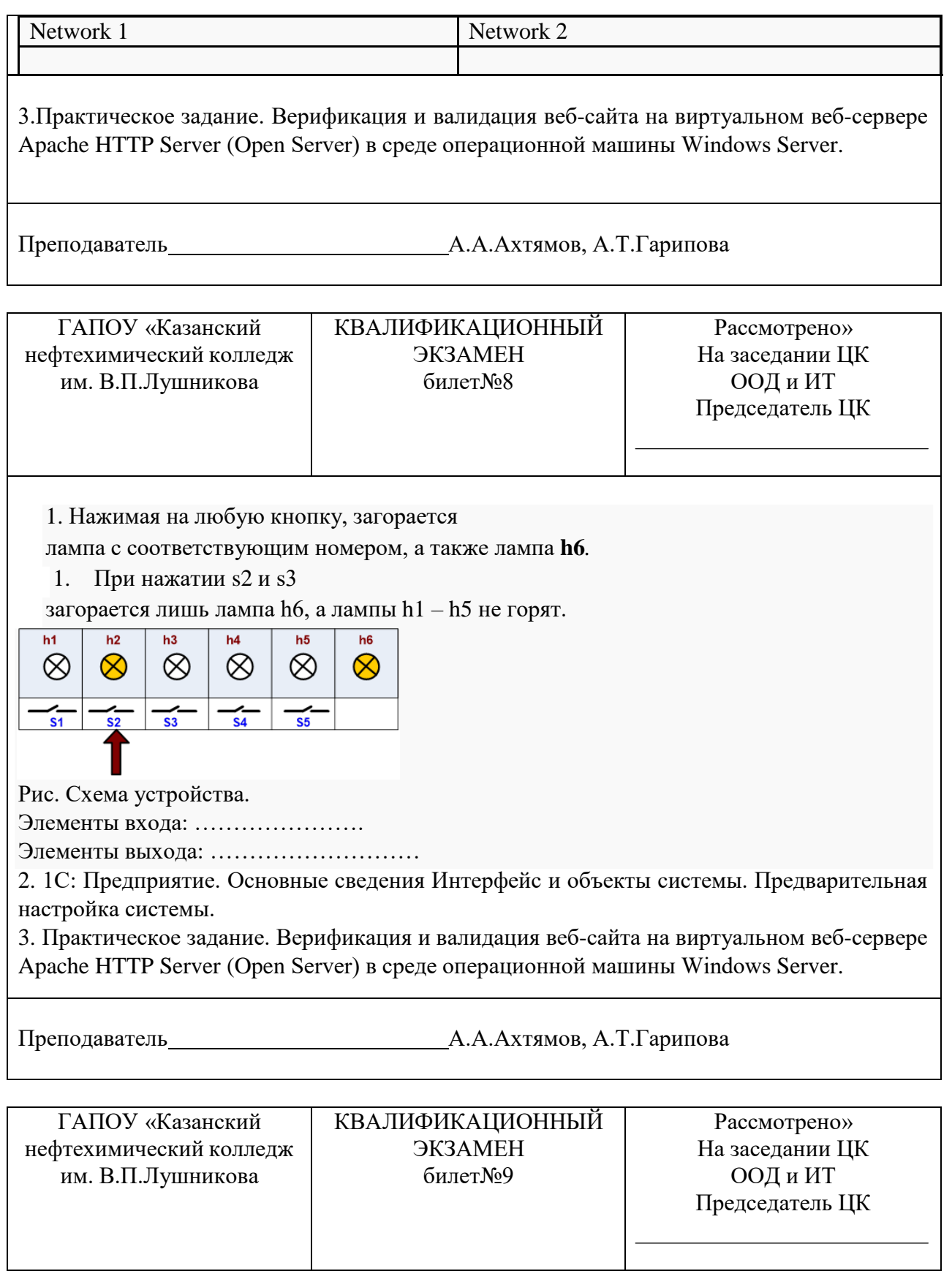

1. Отметьте ПРАВИЛЬНЫЕ имена, которые можно выбрать в качестве названий

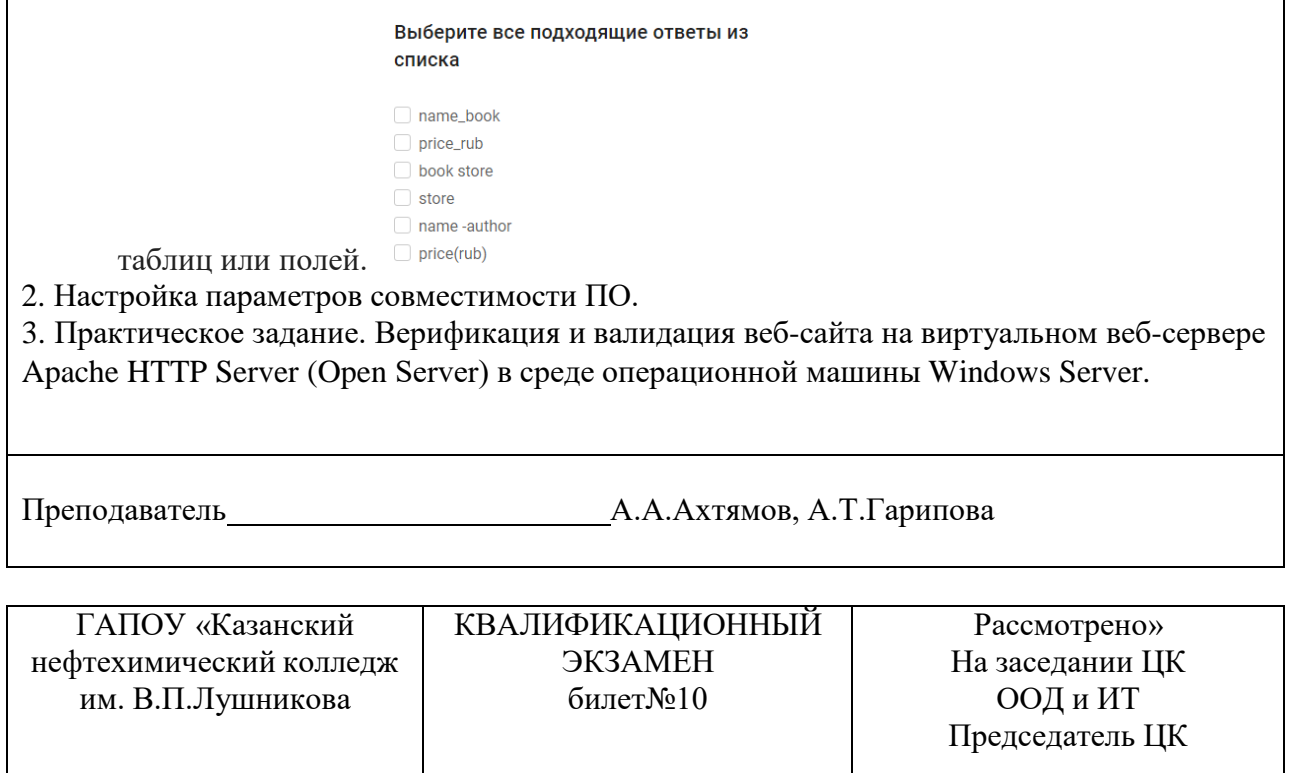

**1.** Выбрать авторов, название книг и их цену из таблицы book **.**

Структура и наполнение таблицы **book** :

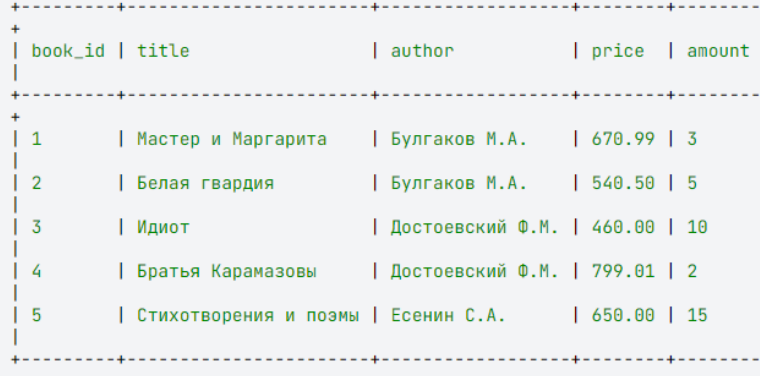

**2.** Моделирование сопровождения программного обеспечения отраслевой направленности **3.** Практическое задание. Верификация и валидация веб-сайта на виртуальном веб-сервере Apache HTTP Server (Open Server) в среде операционной машины Windows Server.

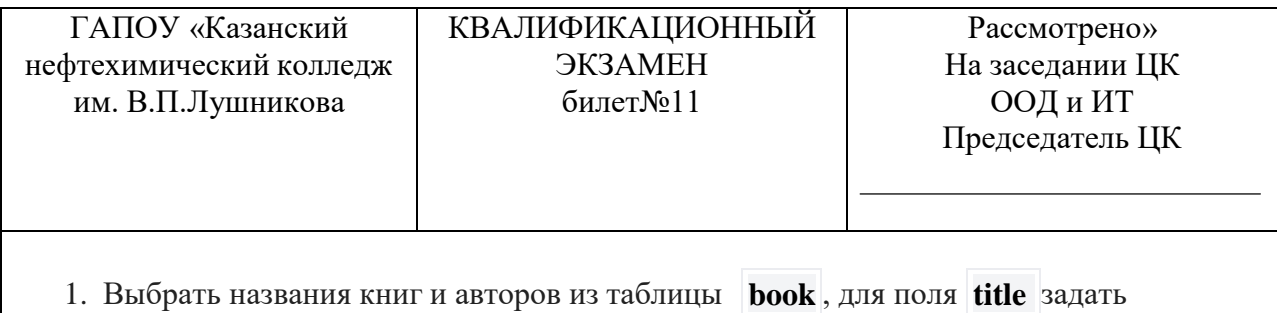

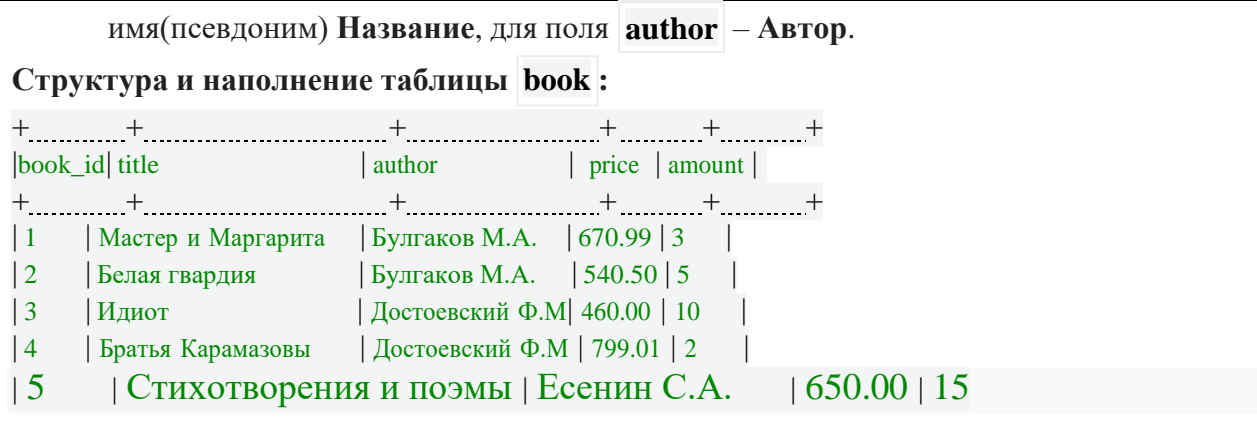

2. Проектирование системы мотивации сотрудников.

3. Практическое задание. Верификация и валидация веб-сайта на виртуальном веб-сервере Apache HTTP Server (Open Server) в среде операционной машины Windows Server.

Преподаватель А.А.Ахтямов, А.Т.Гарипова

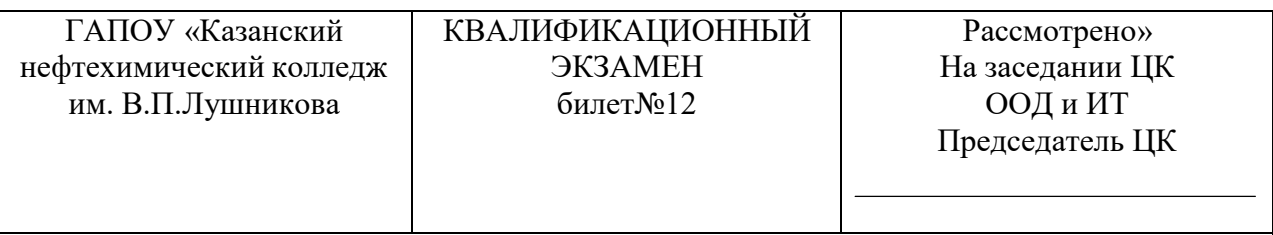

1. Для упаковки каждой книги требуется 1 лист бумаги, цена которого 1 рубль 65 копеек. Посчитать стоимость упаковки для каждой книги (сколько денег потребуется, чтобы упаковать все экземпляры книги). В запросе вывести название

книги, ее количество и стоимость упаковки, последний столбец назвать **pack** .

**Структура и наполнение таблицы book :**

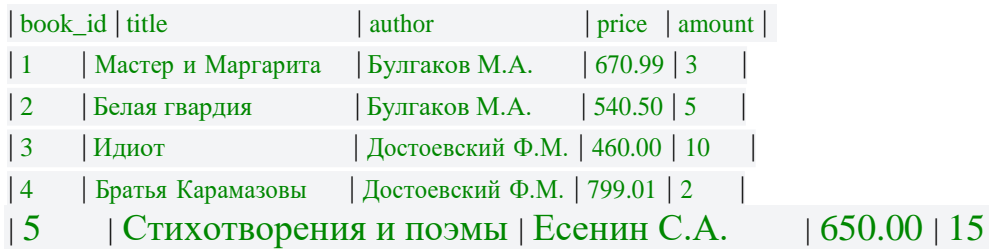

2. Использование политик ограничения использования программного обеспечения 3. Практическое задание. Верификация и валидация веб-сайта на виртуальном веб-сервере Apache HTTP Server (Open Server) в среде операционной машины Windows Server.

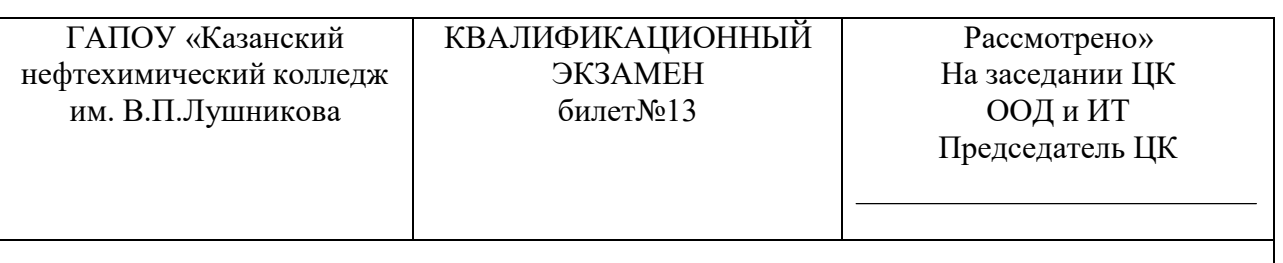

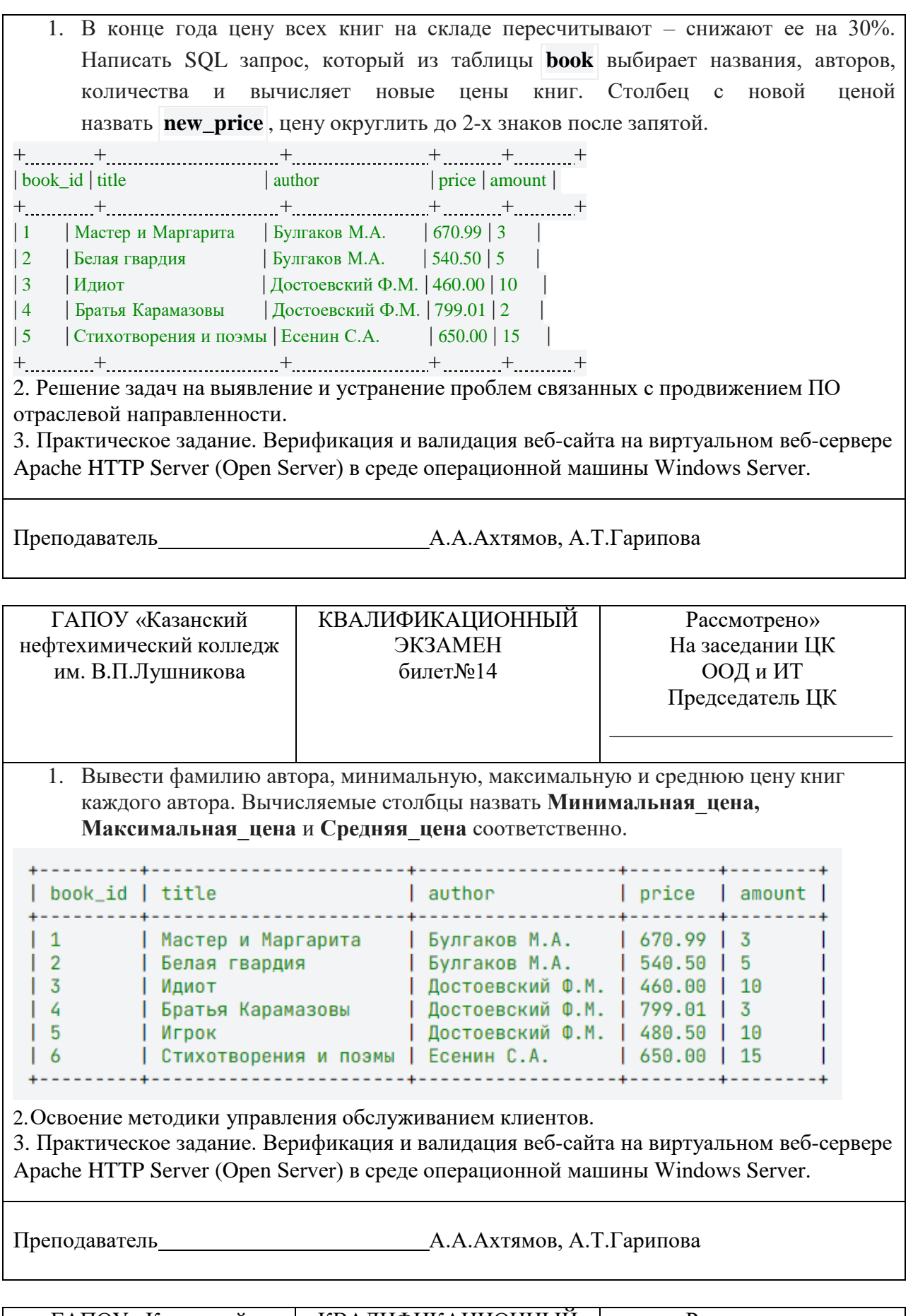

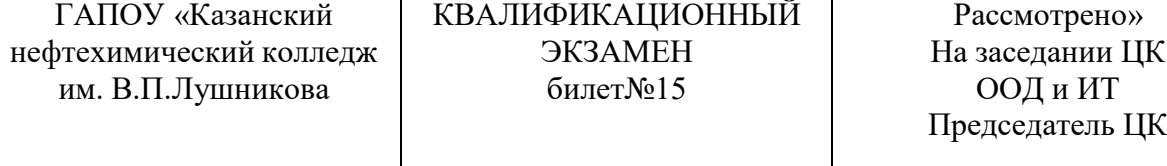

1. Вывести цену самой дешевой книги, цену самой дорогой и среднюю цену книг на складе. Названия столбцов **Минимальная\_цена, Максимальная\_цена, Средняя\_цена** соответственно. Среднюю цену округлить до двух знаков после запятой.

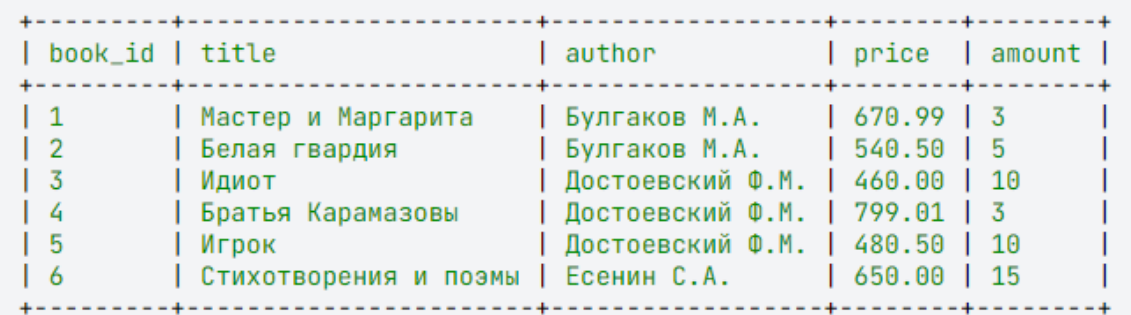

2. Использование виртуализации для тестирования профессионального программного обеспечения.

3. Практическое задание. Верификация и валидация веб-сайта на виртуальном веб-сервере Apache HTTP Server (Open Server) в среде операционной машины Windows Server.

Преподаватель А.А.Ахтямов, А.Т.Гарипова

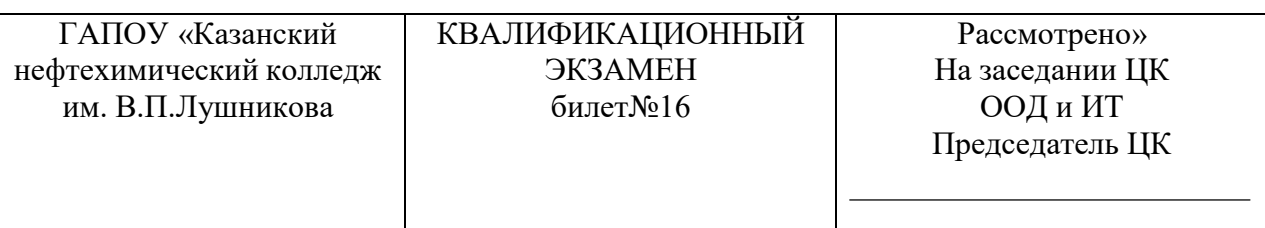

1. Вывести цену цену самой дорогой и среднюю цену книг на складе. Названия столбцов **Максимальная\_цена, Средняя\_цена** соответственно. Среднюю цену округлить до двух знаков после запятой.

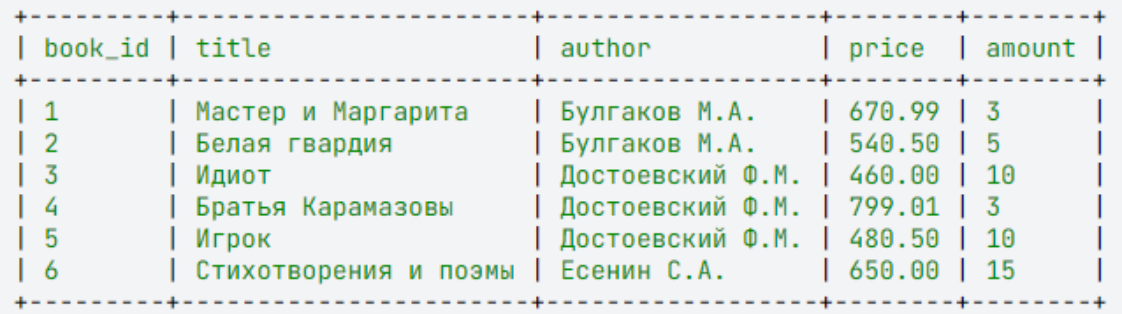

2. Решение задач на выявление и устранение проблем связанных с продвижением ПО отраслевой направленности.

3. Практическое задание. Верификация и валидация веб-сайта на виртуальном веб-сервере Apache HTTP Server (Open Server) в среде операционной машины Windows Server.

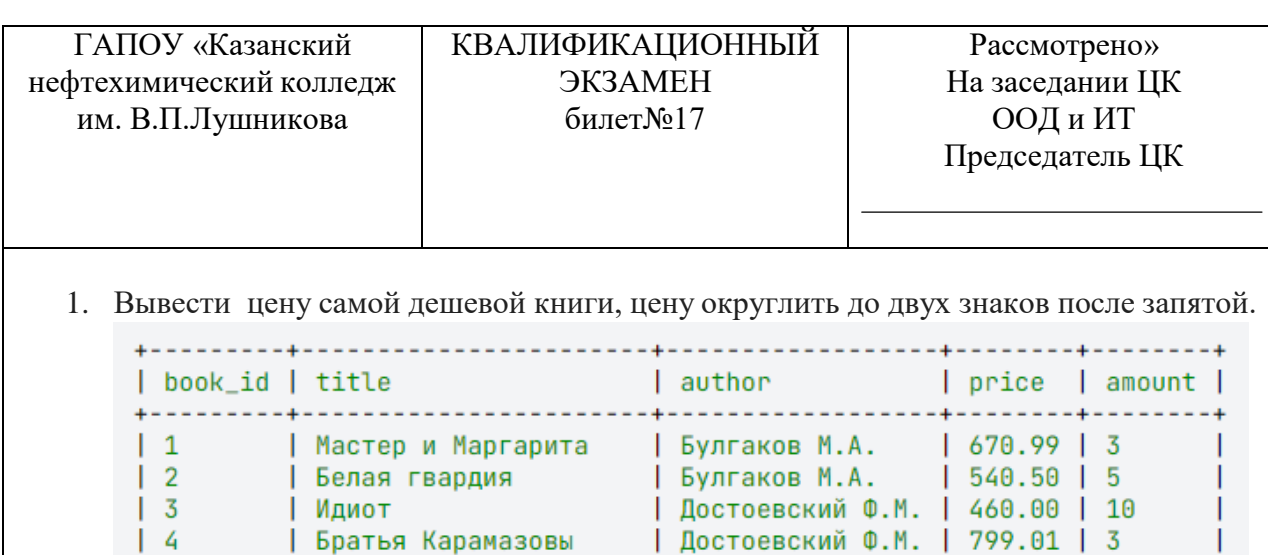

2. Разработка сборника рекомендаций по обучению персонала правилам эксплуатации отраслевого программного обеспечения.

| Стихотворения и поэмы | Есенин С.А.

3. Практическое задание. Верификация и валидация веб-сайта на виртуальном вебсервере Apache HTTP Server (Open Server) в среде операционной машины Windows Server.

| Игрок | Достоевский Ф.М. | 480.50 | 10

 $\vert 5 \vert$ 

 $\vert$  6

Преподаватель А.А.Ахтямов, А.Т.Гарипова

 $| 650.00 | 15$ 

----+-----

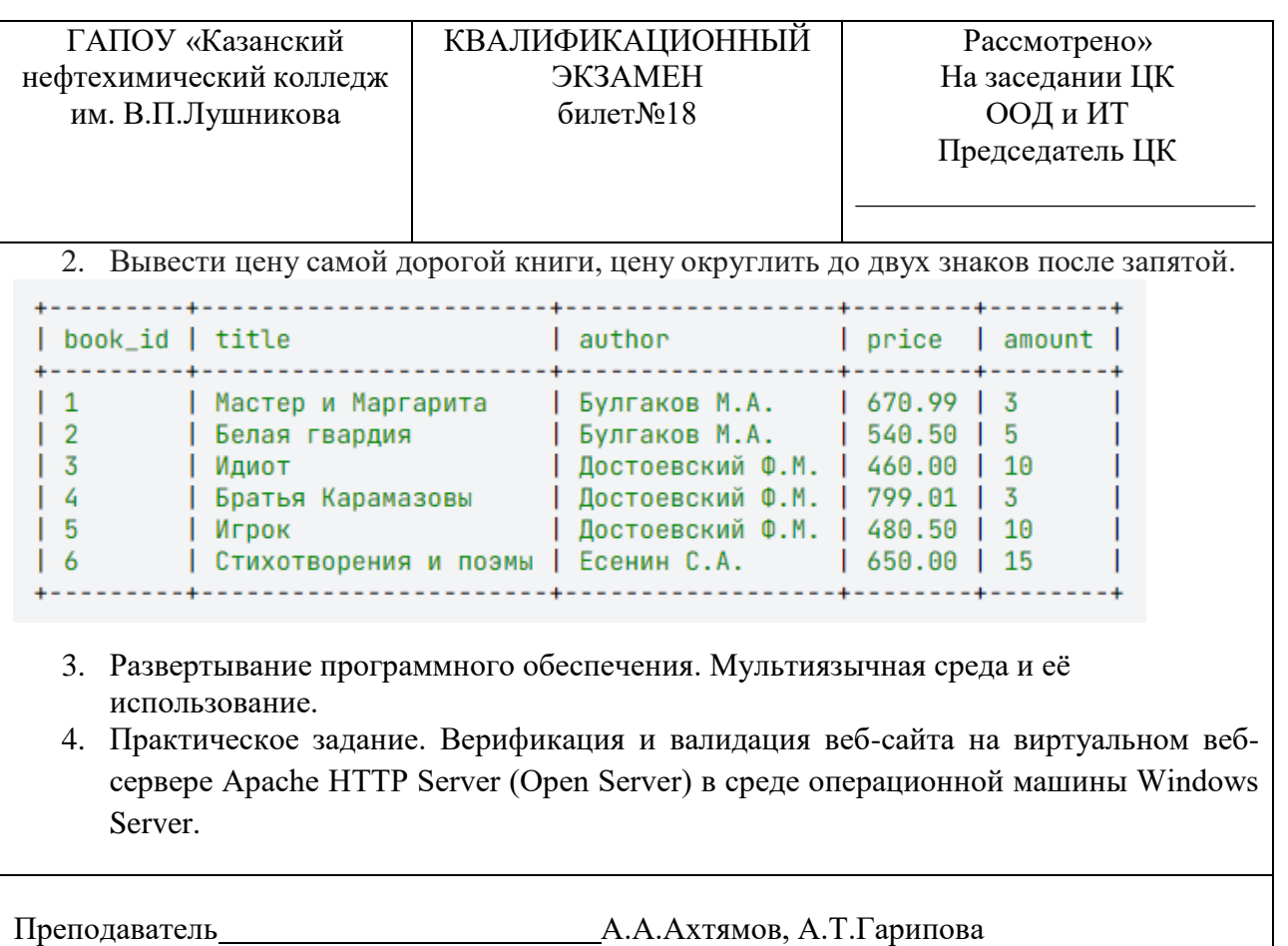

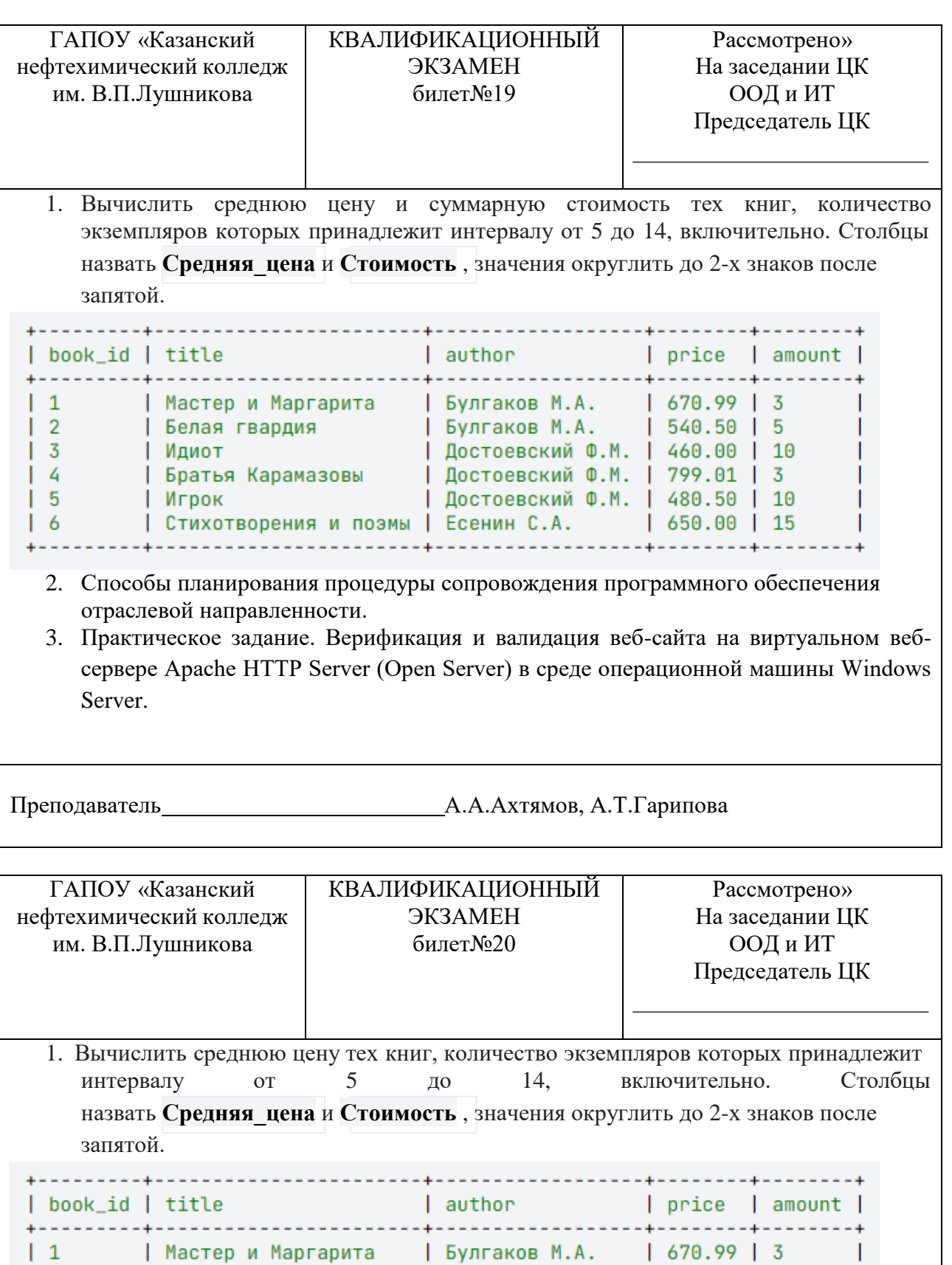

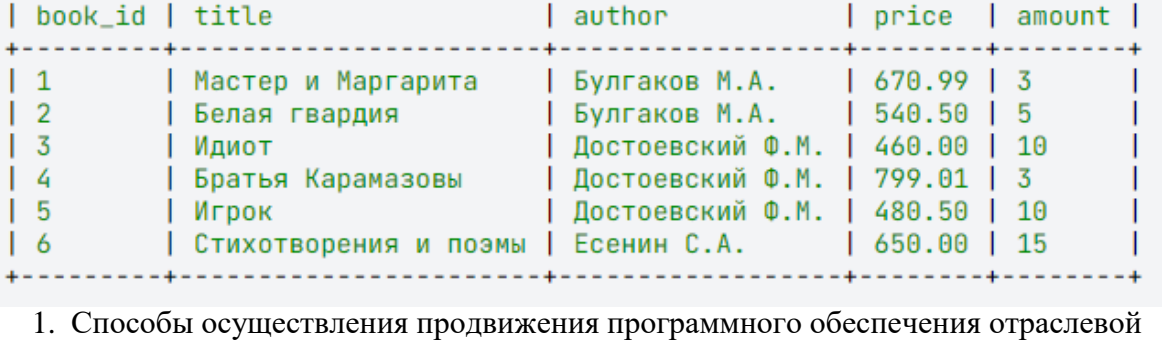

направленности.

2. Практическое задание. Верификация и валидация веб-сайта на виртуальном вебсервере Apache HTTP Server (Open Server) в среде операционной машины Windows Server.

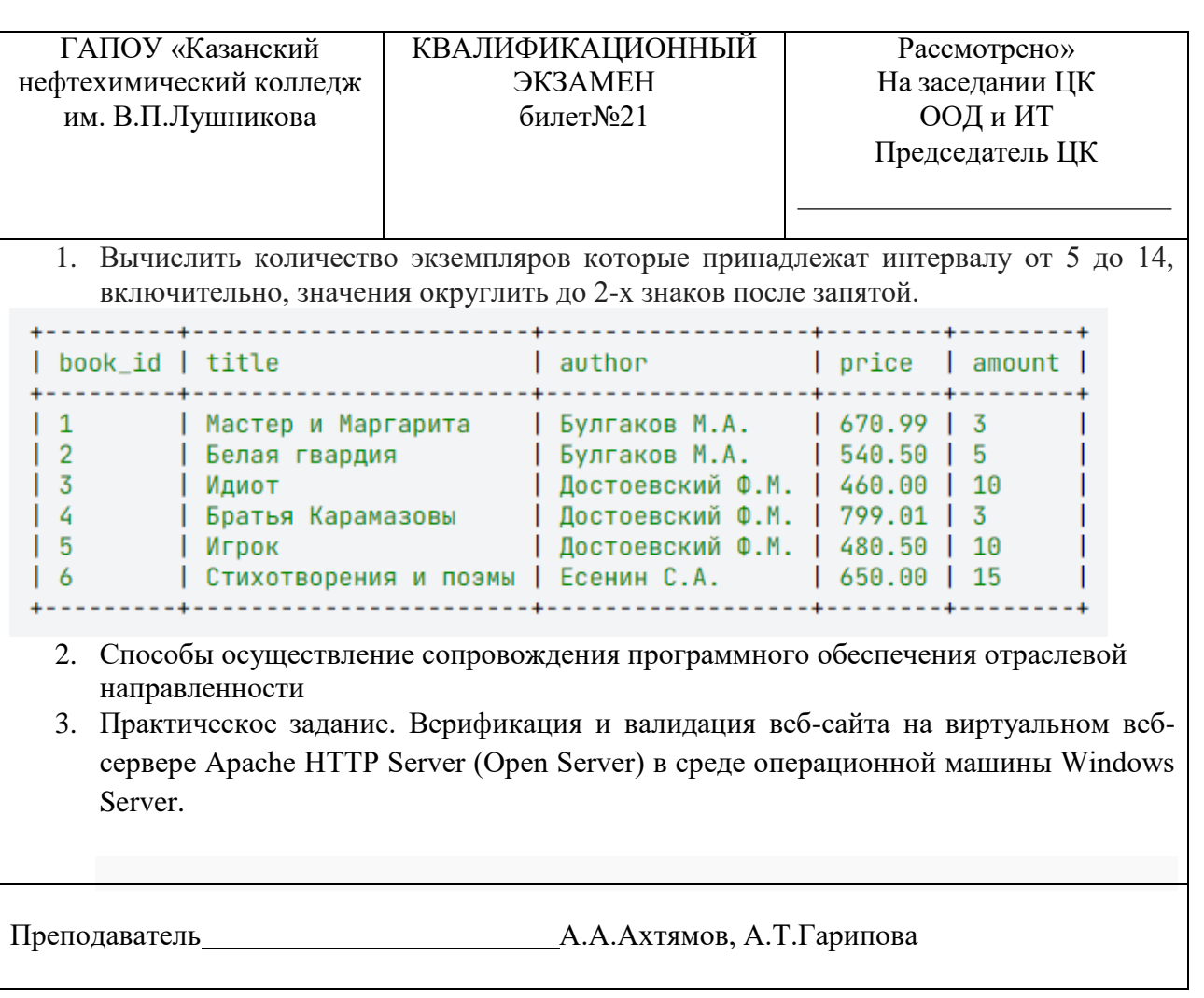

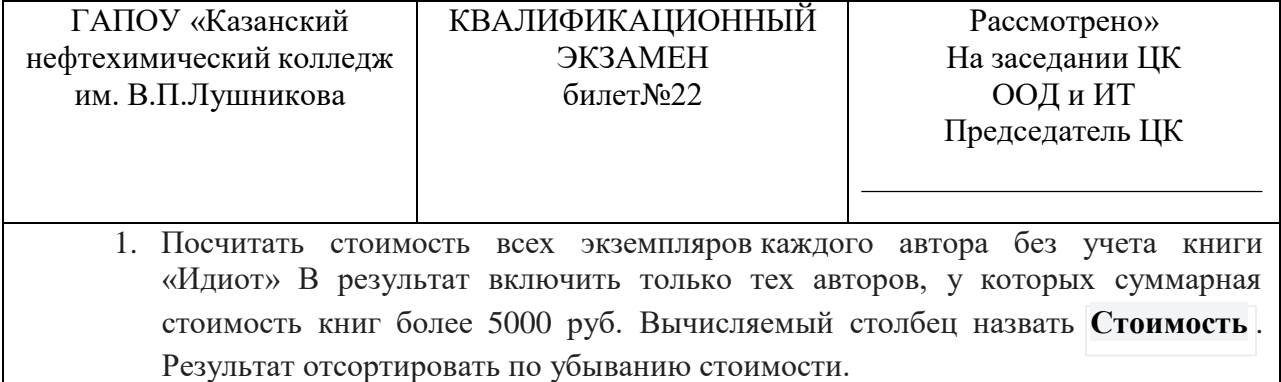

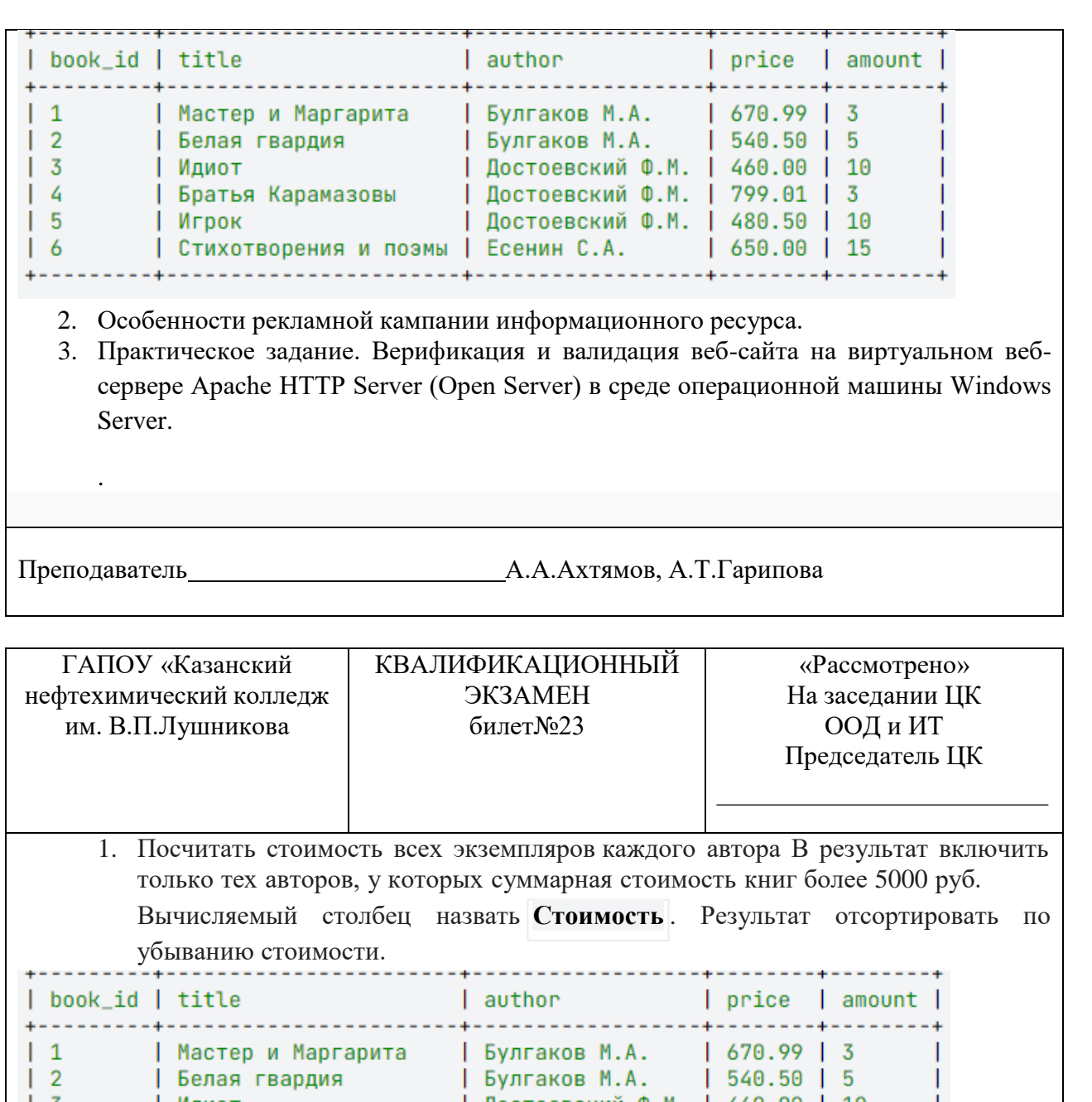

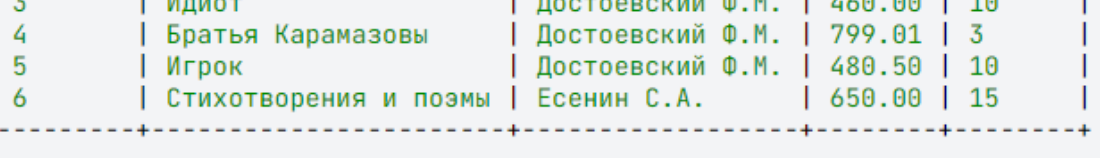

- 2. Способы подготовки и проведения презентации программного продукта отраслевой направленности.
- 3. Практическое задание. Верификация и валидация веб-сайта на виртуальном вебсервере Apache HTTP Server (Open Server) в среде операционной машины Windows Server.
- 4.

 $\overline{2}$ 

 $\ddot{}$ 

| Белая гвардия

Преподаватель Министрандарт А.А.Ахтямов, А.Т.Гарипова

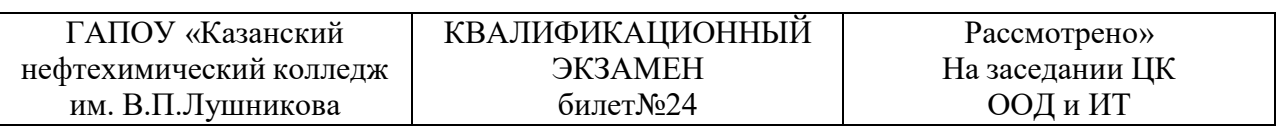

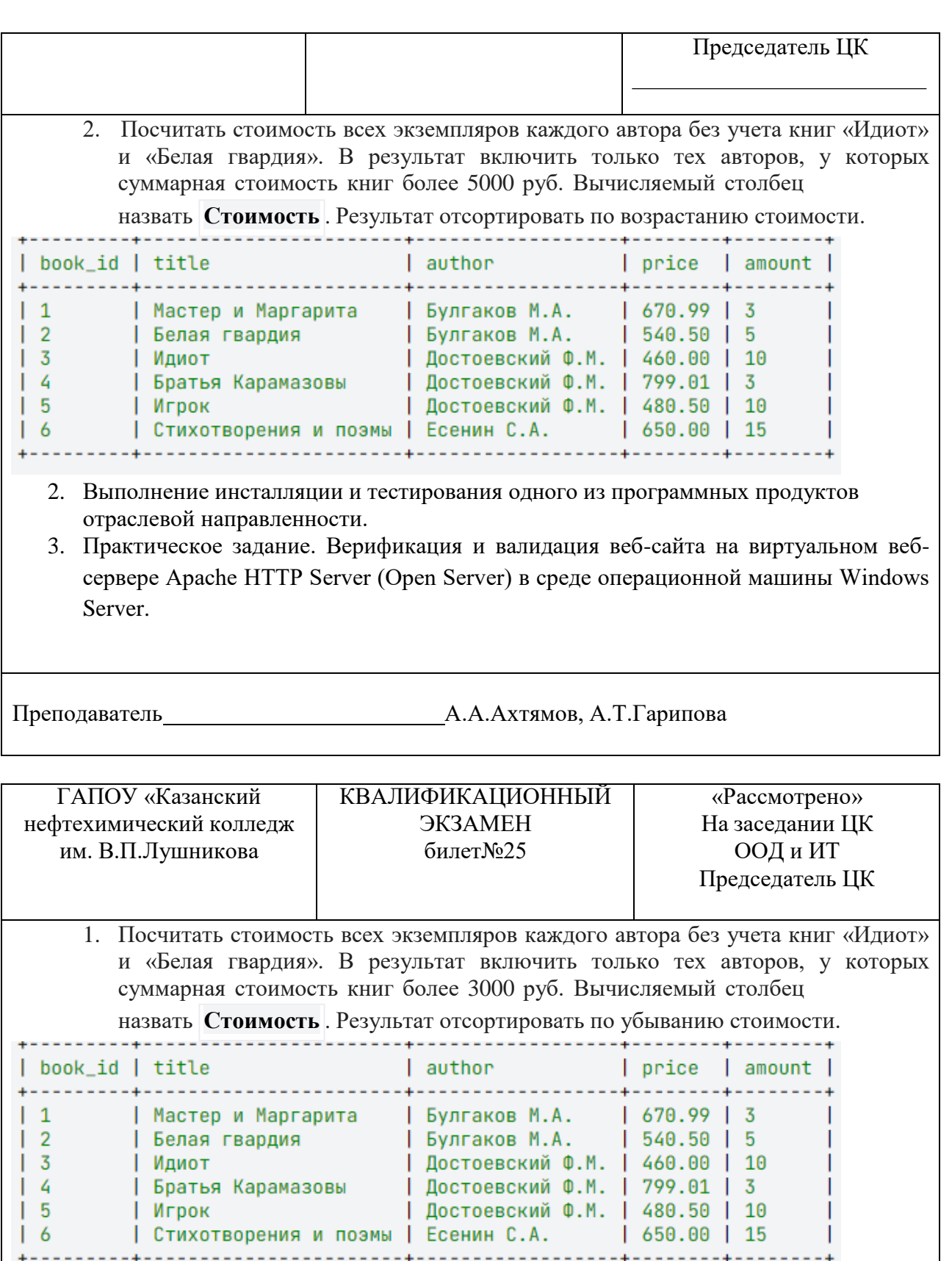

- 2. Электронные выставки и покупательские конференции.
- 3. Практическое задание. Верификация и валидация веб-сайта на виртуальном вебсервере Apache HTTP Server (Open Server) в среде операционной машины Windows Server.

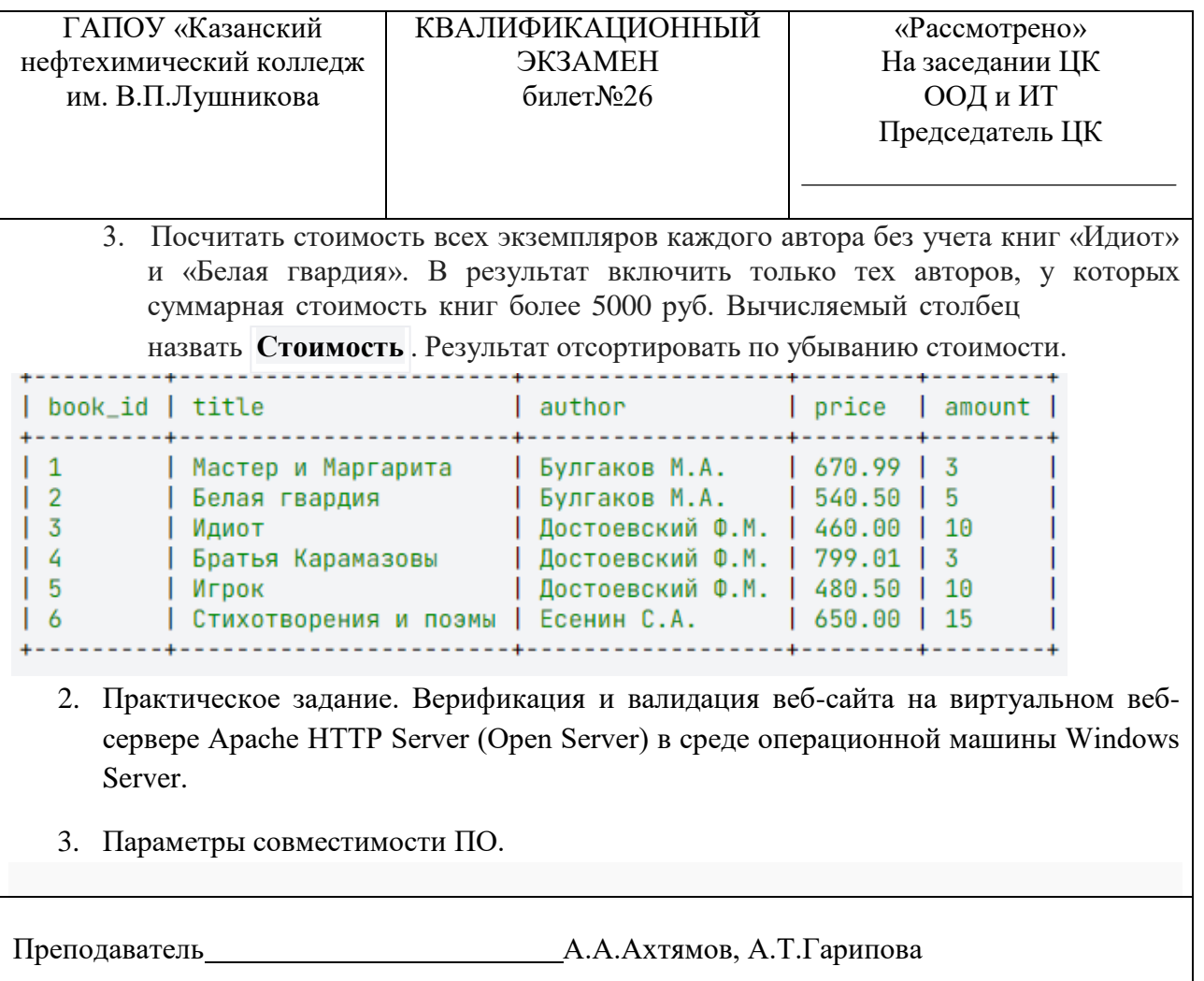

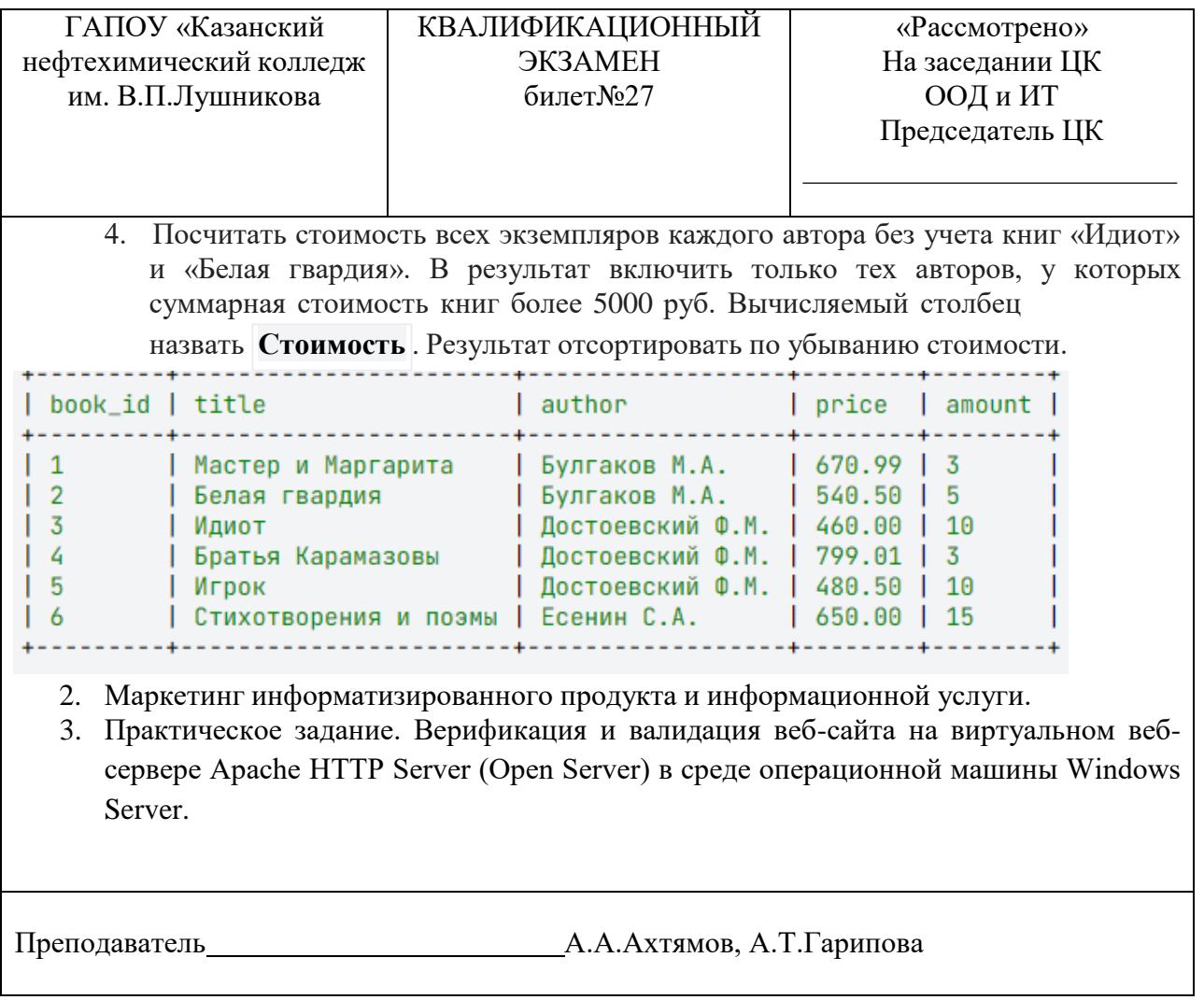

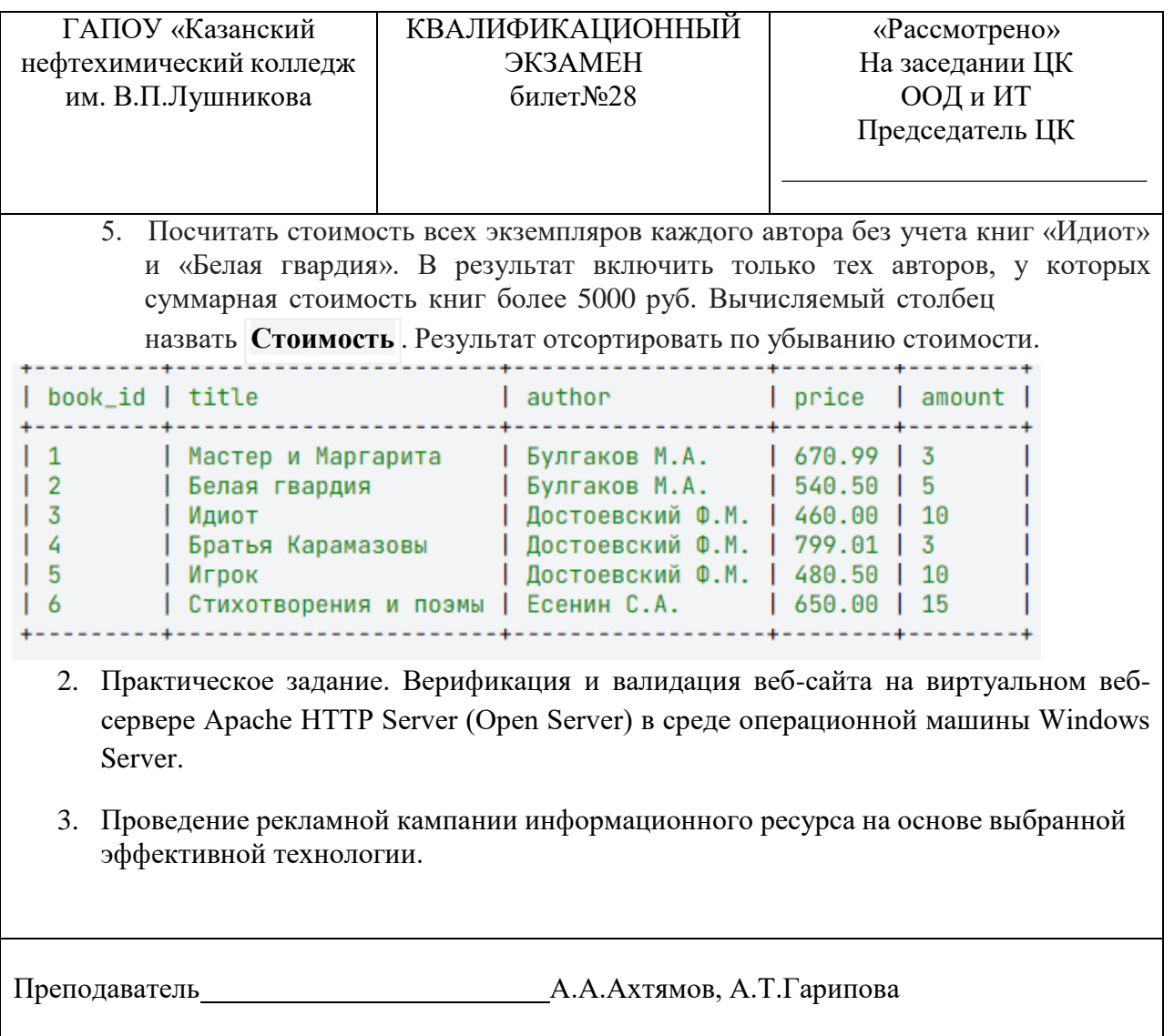

 $\lfloor$ 

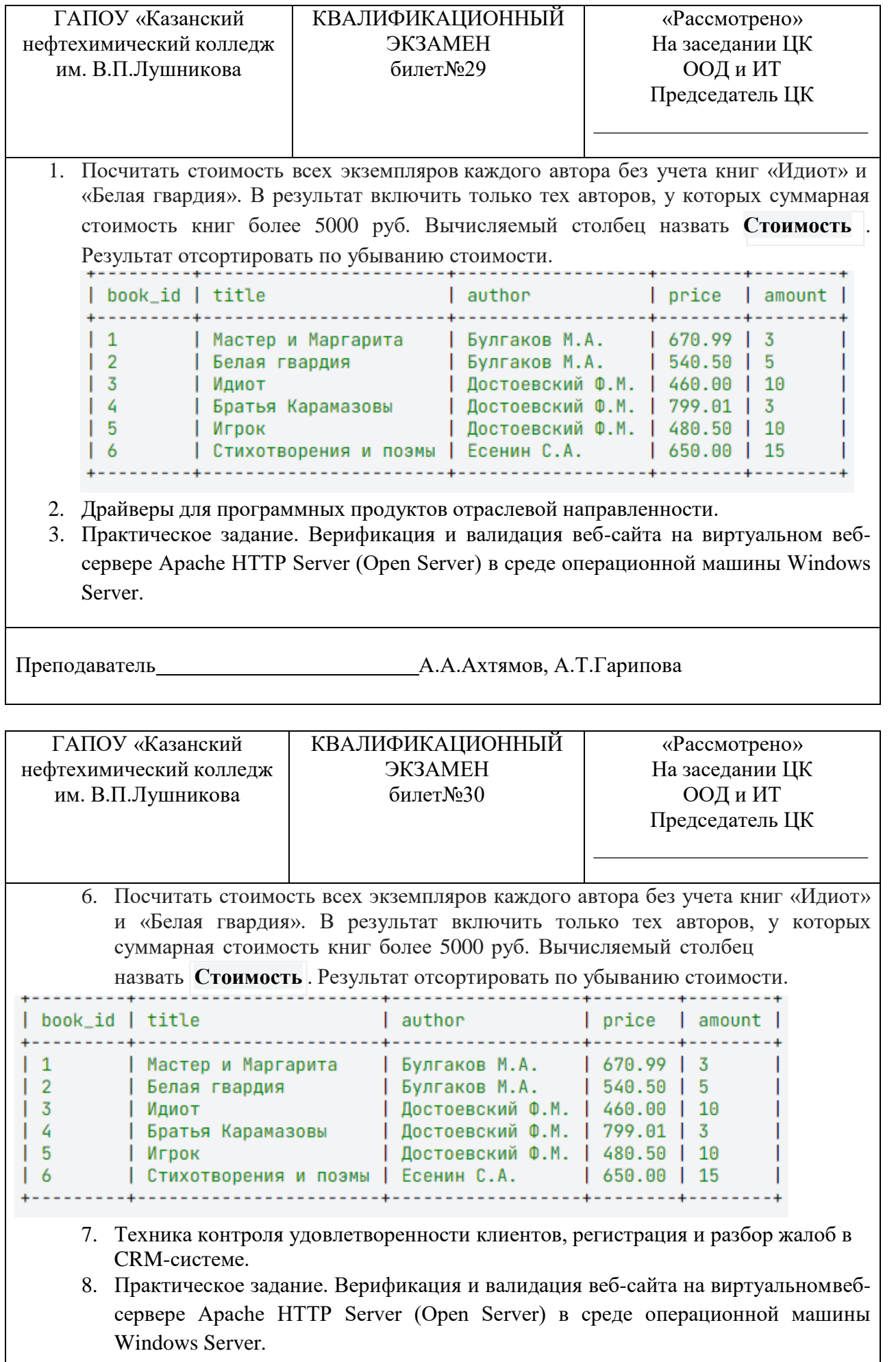

 $\overline{\phantom{a}}$ 

Преподаватель А.А.Ахтямов, А.Т.Гарипова

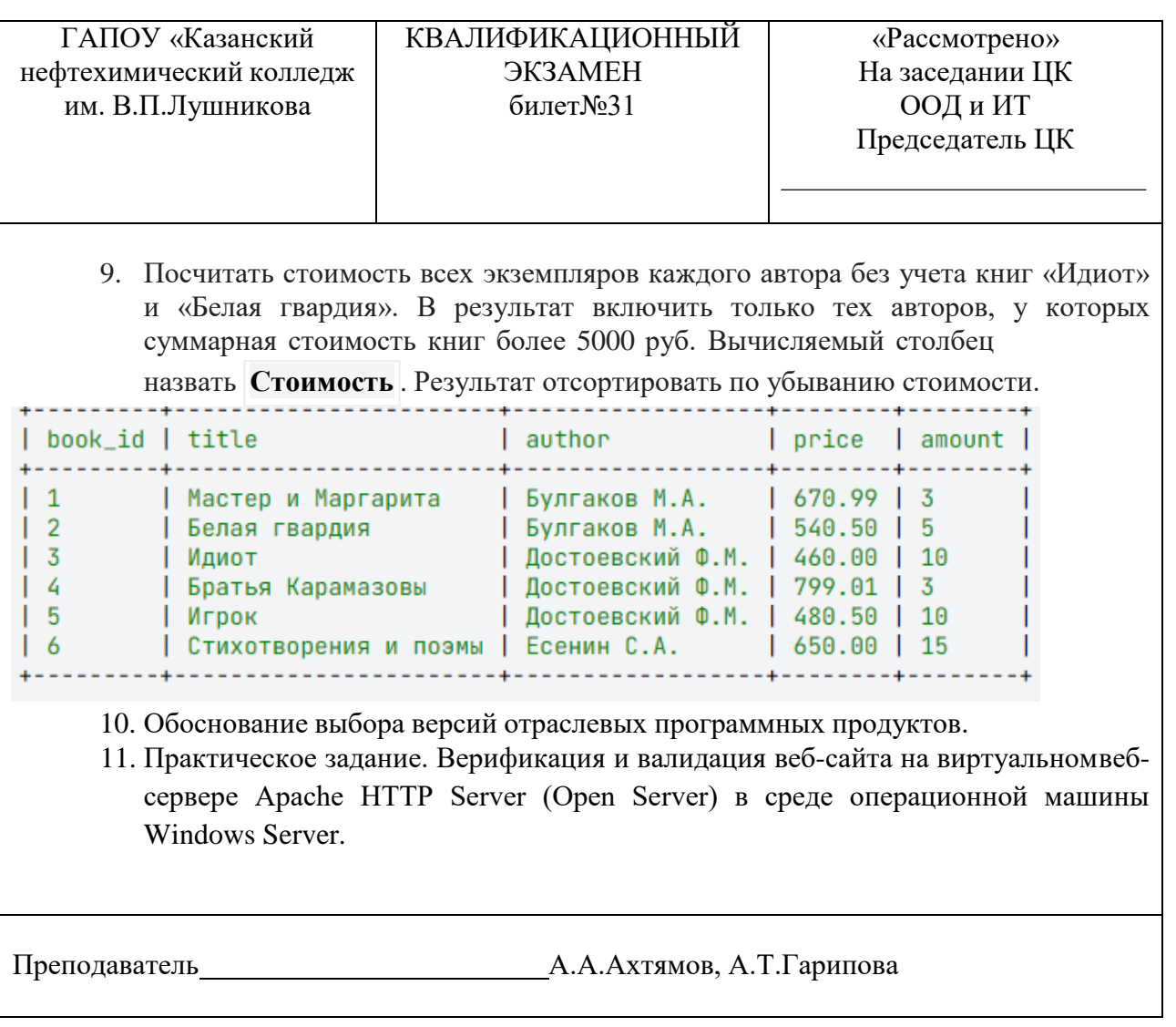

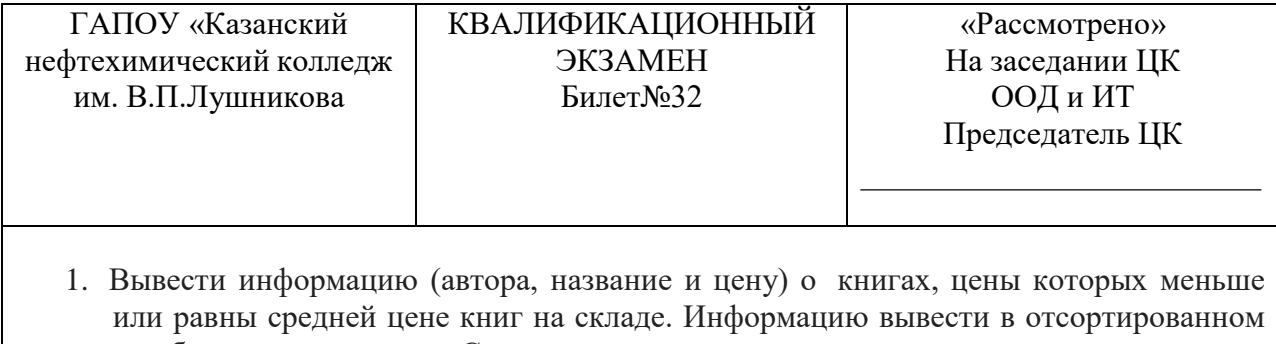

по убыванию цены виде. Среднее вычислить как среднее по цене книги.

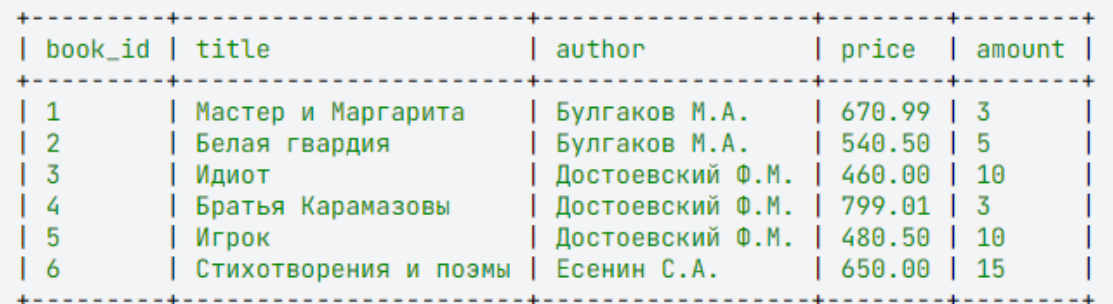

2.Программная совместимость драйверов устройств.

3.Практическое задание. Верификация и валидация веб-сайта на виртуальном вебсервере Apache HTTP Server (Open Server) в среде операционной машины Windows Server.

Преподаватель А.А.Ахтямов, А.Т.Гарипова

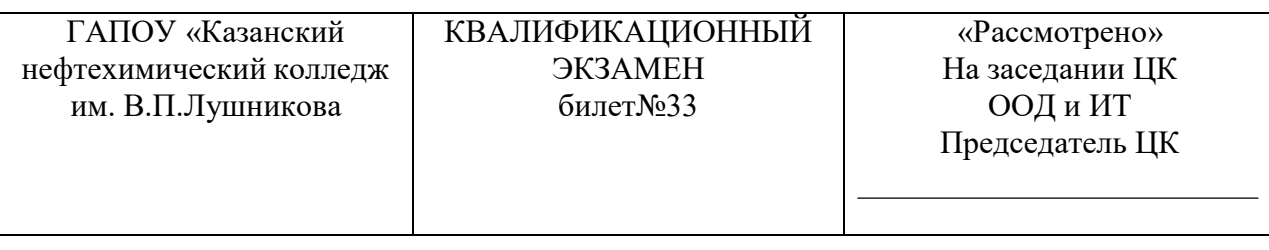

1. Вывести информацию (автора, книгу и количество) о тех книгах, количество экземпляров которых в таблице **book** не дублируется.

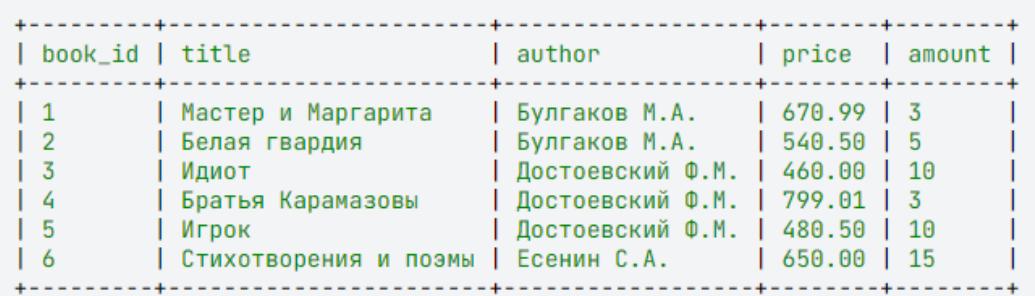

- 2. Проектирование проведения электронных выставок и покупательских конференций
- 3. Практическое задание. Верификация и валидация веб-сайта на виртуальном вебсервере Apache HTTP Server (Open Server) в среде операционной машины Windows Server.

## **3.1 ТЕКУЩИЙ КОНТРОЛЬ Промежуточный контроль по МДК 04.01 Обеспечение проектной деятельности**

### **Тест**

1.Выберите, что из нижеперечисленного относится к признакам классификации проектов:

-Применении новых технологий

-Основные сферы деятельности, в которых осуществляется проект

-Продолжительность периода осуществления проекта

-Характер предметной области проекта

2.Каким критериям отвечает хорошо сформулированная цель проекта? -Ограниченная

-Однозначно воспринимаемая всеми участниками

-Измеримая

-Достижимая в заданных условиях

3.Отвечает ли следующая цель критериям SMART?

-Да

-Нет

4.По масштабу проекты различают:

-Мелкие, средние, крупные

-Инвестиционные, инновационные, научно-исследовательские

-Краткосрочные, среднесрочные, долгосрочные

5.По каким основным сферам деятельности делятся проекты:

- -Технический
- -Организационный
- -Производственный

-Социальных

-Инвестиционный

-Инновационный

6.Купол тысячелетия (The Millennium Dome) - крупное здание в виде купола, построенное для выставки "Millenium Experience", приуроченной к празднованию наступления третьего тысячелетия. Какое утверждение верно для данного проекта?

-Неуспешный продукт и в целом успешное управление проектом

-Успешный продукт и неуспешное управление проектом

-Неуспешный продукт и неуспешное управление проектом

-Успешный продукт и в целом успешное управление проектом

7. Какие из перечисленных видов деятельности относятся к проектной деятельности?

- -Написание технического задания
- -Ведения занятий по английскому языку в аудитории
- -Организация учений по пожарной безопасности
- -Ремонт стиральной машины
- -Строительство дачного дома

8.Какие из перечисленных видов деятельности относятся к операционной деятельности?

- -Разработка программного продукта
- -Изучение технических терминов
- -Написание программного кода
- -Разработка мастер-класса по съемке короткометражных фильмов
- -Обслуживание клиентов
- -Чтение лекций

9.Определите, какая из следующих ролей лишняя:

- -Руководитель проект
- -Копирайтер
- -Технический писатель
- -Вдохновитель
- -Системный аналитик

10.Что определяет матрица ответственности?

- -Степень ответственности участников за выполнение работ проекта
- -Роли, на которые нужно назначить самых ответственных сотрудников
- -Наиболее важные работы проекта

-Работы, к выполнению которых нужно отнестись наиболее ответственно

11.Какое из определений термина "Команда проекта" верно?

-Руководители проекта со стороны Заказчика и Исполнителя

-Физические и/или юридические лица, которые непосредственно вовлечены в реализацию проекта

-Временно рабочая группа, выполняющая работы по проекту и ответственная перед Руководителем проекта за их выполнение

12.Разработка матрицы ответственности. Верно ли данное утверждение-

"Какая задача должна иметь Исполнителя, Руководителя и Заказчика"?

-Верно

-Неверно

13.Разработка матрицы ответственности. Верно ли данное утверждение-

"Одна роль может брать на себя только одну степень ответственности?"

-Верно

-Неверно

14.Для чего используется методика RACI?

-Для оценки эффективности команды проекта

-Для составления матрицы ответственности

-Для распределения ролей в команде согласно методике Белбина

-Для формирования состава команды проекта

15.Укажите, что относится к понятию "коммуникации в проекте":

-телефонные звонки исполнителю проекта

-совещания

-разговор с заказчиком

-Сайт компании заказзчика

16.Верно ли данное утверждение: "Взаимодействие между Исполнителями и Заказчиком является частью коммуникаций в проекте?"

-Верно

-Неверно

17.Укажите, является ли следующее решение для организации коммуникаций эффективным - "Для обсуждения рабочих вопросов и решения вопросов с Заказчиком используется общий чат"

-Верно

-Неверно

18.Компонент плана управления проектом, описывающий, как будет происходить планирование, структурирование, мониторинг и контроль коммуникации по проекту.

-План коммуникаций

-Распределение ролей

-План настройки коммуникаций команды

-Матрица ответственности

19.Что включает типовая система управления:

-Аппаратно-программный комплекс поддержки коммуникаций

-Организационная структура и роли в проекте

-Информационная система сопровождения проекта

20.Выберите, что из перечисленного входит в план коммуникаций:

-Распределение ответственности участников за задачи проекта

-План работ по проекту

-Перечень информационных каналов взаимодействия участников

-Перечень регулярных совещаний

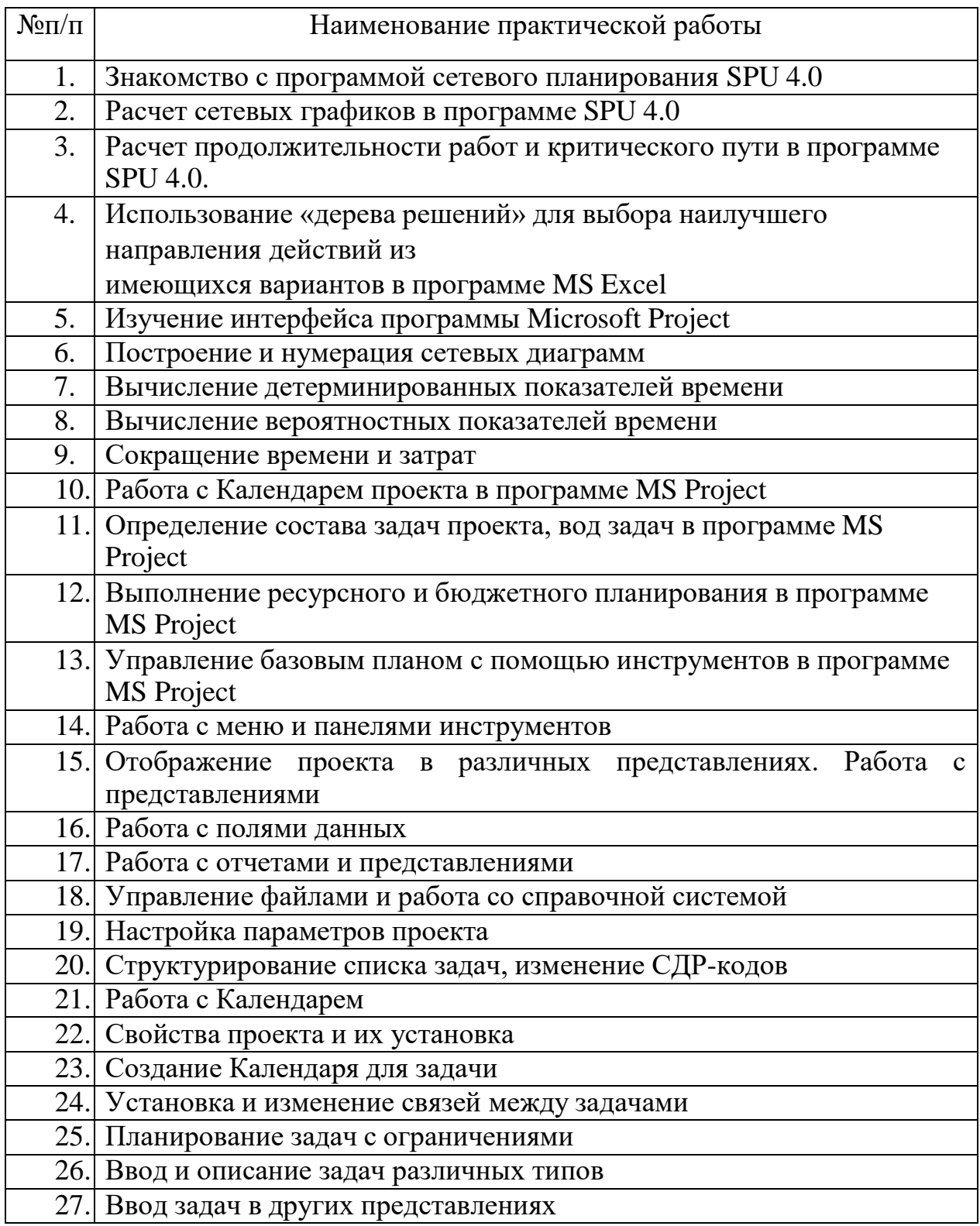

# **3.1.1 Перечень лабораторно-практических занятий**

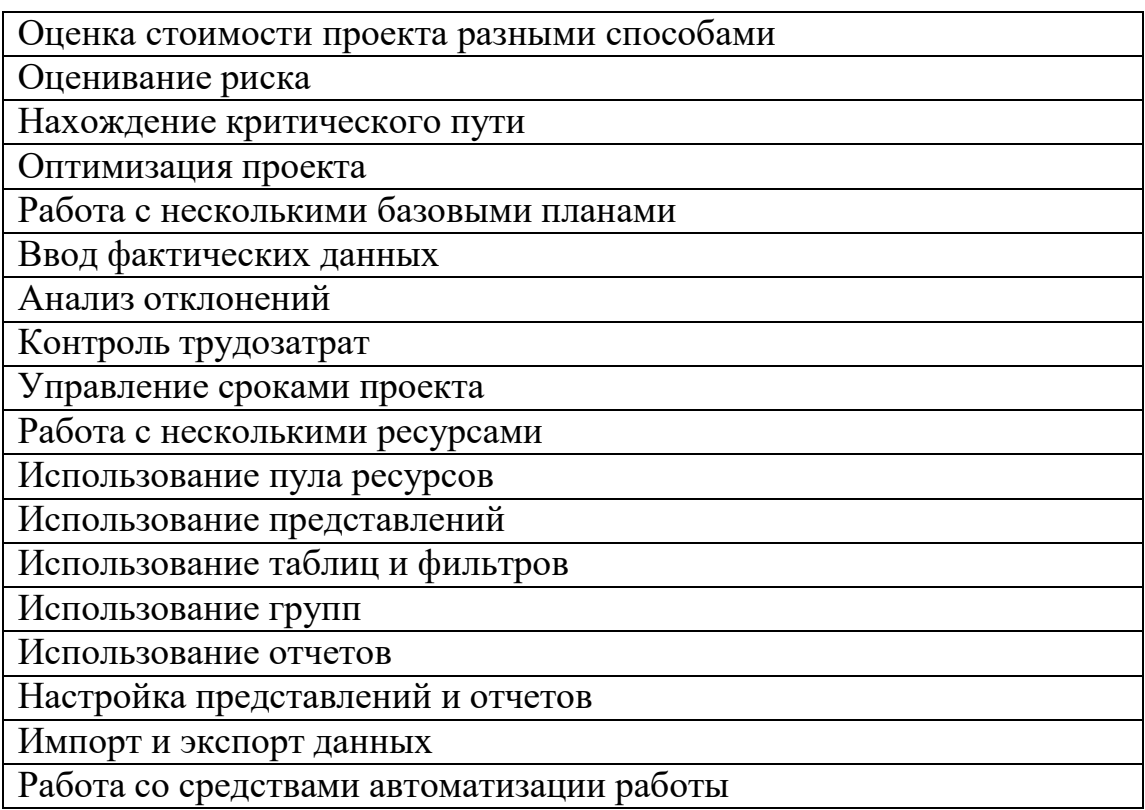